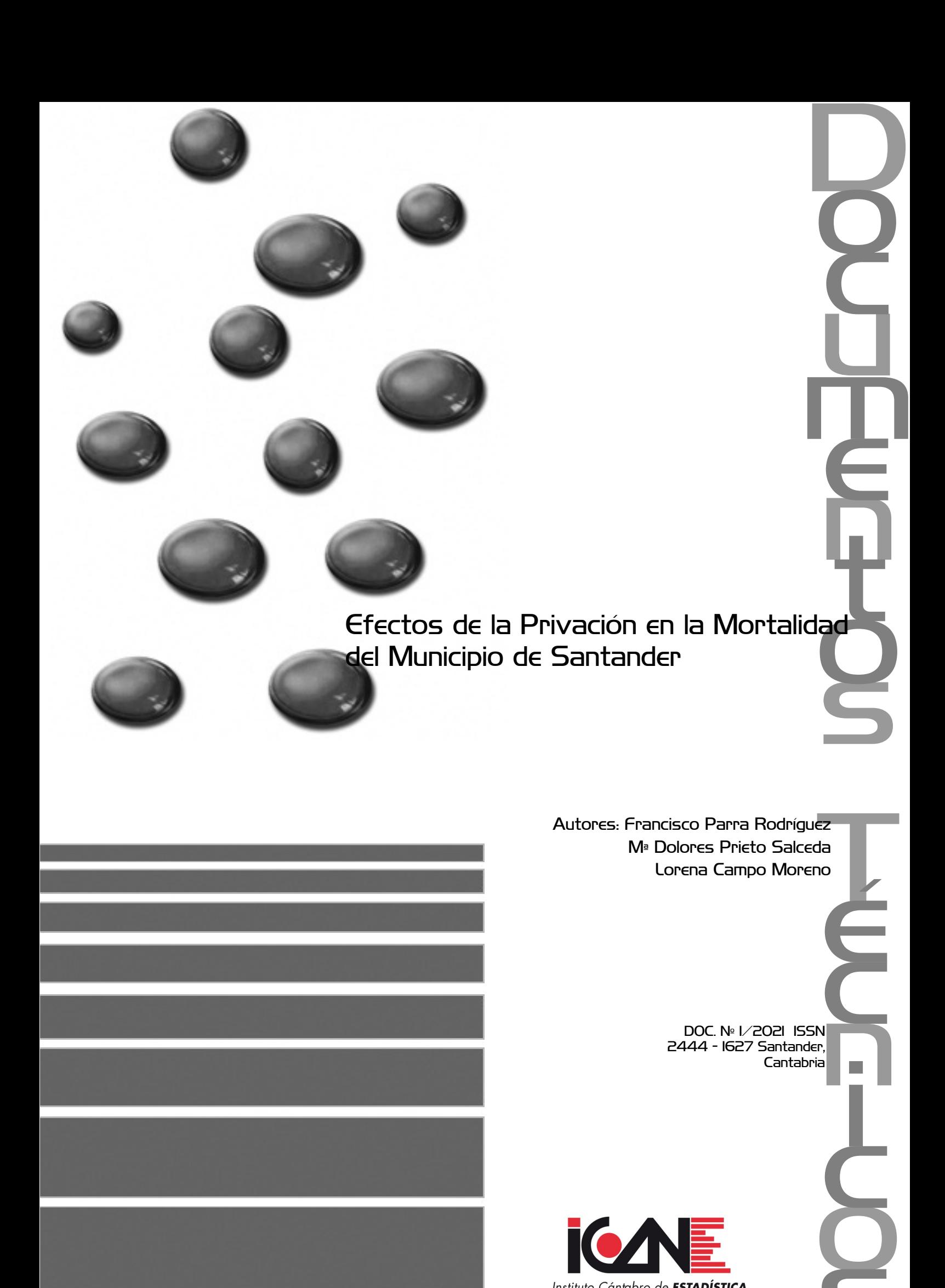

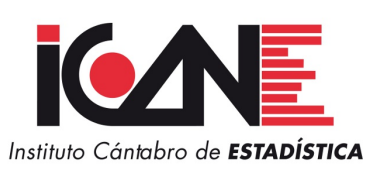

**S** 

# $Í N D I C E$

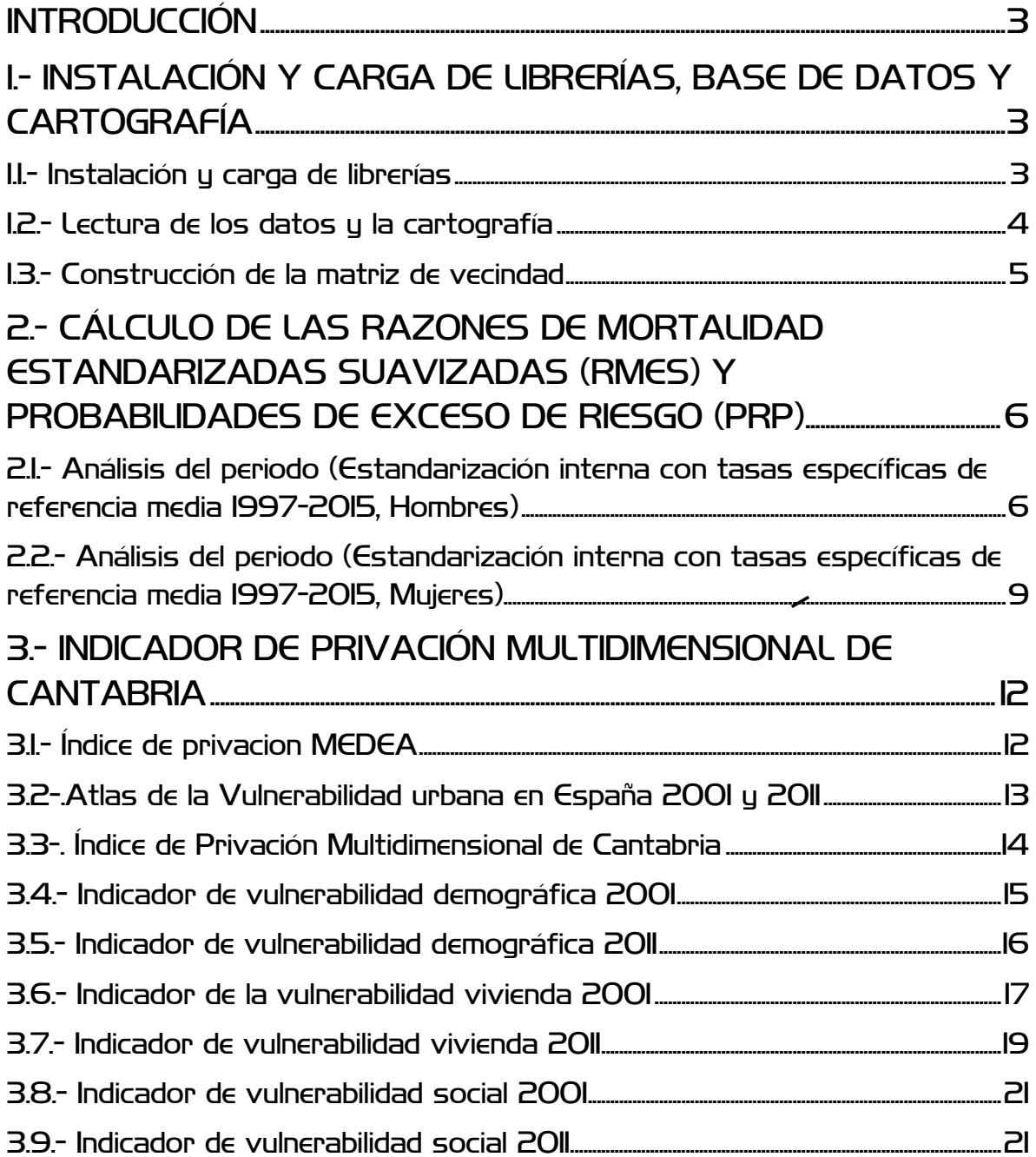

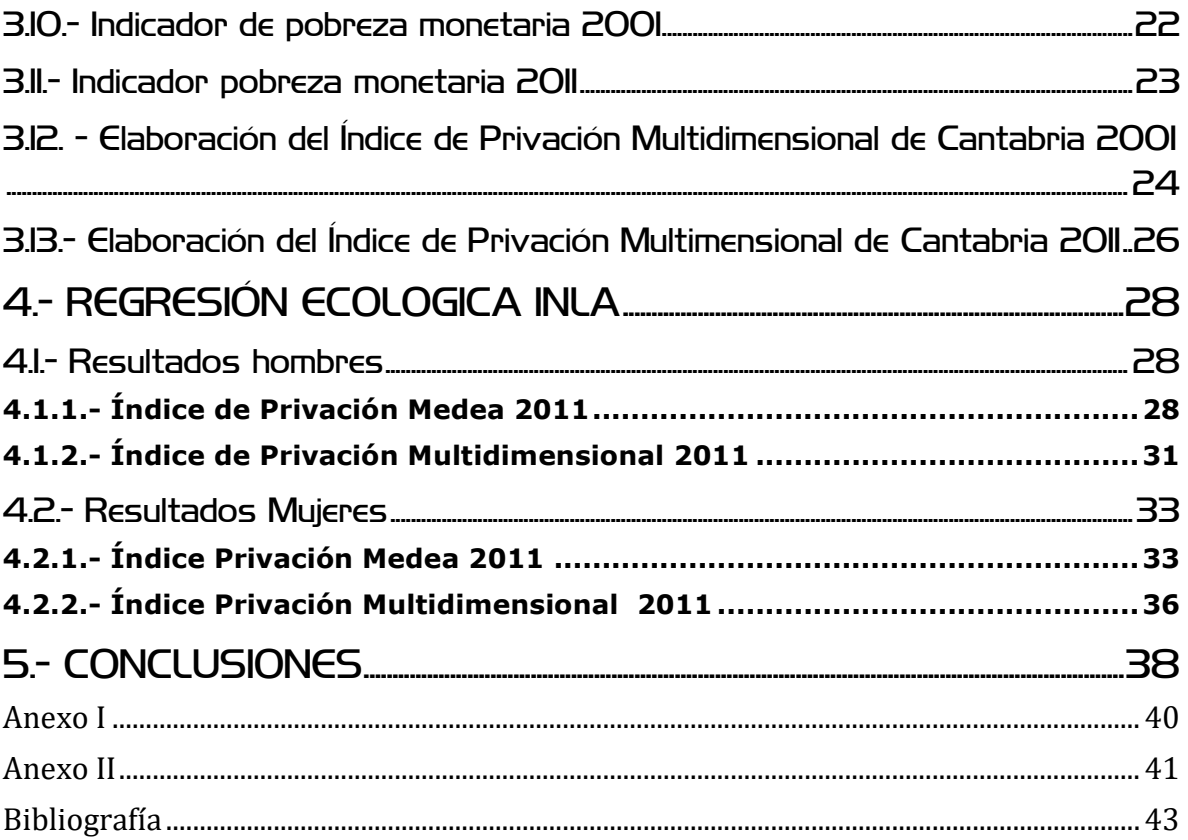

# <span id="page-3-0"></span>**INTRODUCCIÓN**

Este estudio tiene como objetivo evaluar el efecto de la privación en la mortalidad del municipio de Santander. El estudio es fruto de la participación del Instituto Cantabro de Estadística (ICANE) y el Observatorio de Salud Publica de Cantabria en el proyecto «Mortalidad en áreas pequeñas Españolas y Desigualdades Socioeconómicas y Ambientales» (MEDEA3).

MEDEA3 es un proyecto de investigación coordinado de 11 grupos, que tiene por objetivo describir los patrones geográficos de mortalidad de 26 ciudades de España y relacionarlos con las características socioeconómicas y ambientales. El proyecto se basa en la sección censal como unidad de análisis. Para el estudio de las desigualdades socioeconómicas se han seleccionado diversos indicadores socioeconómicos simples de los Censos de 2001 y 2011 y se ha elaborado un índice de privación útil para el estudio de las desigualdades socioeconómicas en salud (Dominguez-Berjón et all, 2008).

El equipo de Cantabria ha elaborado a su vez un Índice Multidimensional de Privación que, además de la información censal, incluye otra información socioeconómica sobre vulnerabilidad (Renta Básica de Insercción y Pensiones no contributivas).

El estudio ha sido realizado con el programa R y se pueden diferenciar varias partes. En una primera parte se relacionan las librerias, la base de datos y la cartografía que se van a utilizar. En una segunda se describe la estimación realizada para el periodo 1997- 2015 de la Razón Estandarizada de Mortalidad Suavizada –REMs- y la Probabilidad de excesos de riesgo para hombres y mujeres. La tercera se dedica al Índice de Privación Multidimensional de Cantabria. En la cuarta se presentan la relación entre la privación y las causas de muerte más comunes en hombres y mujeres. Comentandose por ultimo los resultados obtenidos en la última parte.

# <span id="page-3-1"></span>1.- INSTALACIÓN Y CARGA DE LIBRERÍAS, BASE DE DATOS Y CARTOGRAFÍA

#### <span id="page-3-2"></span>1.1.- Instalación y carga de librerías

Para poder realizar los modelos de suavización, concretamente el modelo de Besag, York y Molli (modelo BYM), se debe instalar la librería de R "INLA" mediante la sintaxis: source("<http://www.math.ntnu.no/inla/givemeINLA.R>"). Una breve descripción de esta función se puede consultar en el Anexo I.

Debido a que la librería INLA está en continuo desarrollo, se recomienda actualizarla cada vez que se ejecute la sintaxis. La instrucción para actualizarla es la siguiente: inla.upgrade(testing=TRUE)

```
#install.packages(c("pixmap", "mvtnorm", "numDeriv", "fields","R.utils,"m
aptools", "spdep", "RColorBrewer", "Hmisc", "gplots")) 
#source("http://www.math.ntnu.no/inla/givemeINLA.R")
library(INLA)
library(maptools)
library(spdep)
library(RColorBrewer)
library(Hmisc)
library(gplots)
library(DT)
```
#### <span id="page-4-0"></span>1.2.- Lectura de los datos y la cartografía

En el siguiente paso se deben abrir los objetos de R que contienen los valores observados y los valores esperados de muertes. El metodo seguido para obtener los valores observados y esperados, se describe en el Anexo II.

Además se importará la cartografía necesaria para calcular la matriz de vecindades y representar gráficamente los mapas.

Después de leer la cartografía se asigna al objeto Carto mediante la siguiente sintaxis:

Carto<-**readShapePoly**("cartografia\_santander.shp", IDvar="seccion" )

Se dibuja la cartografía con sus ejes de coordenadas mediante el siguiente comando:

**plot**(Carto, axes=T)

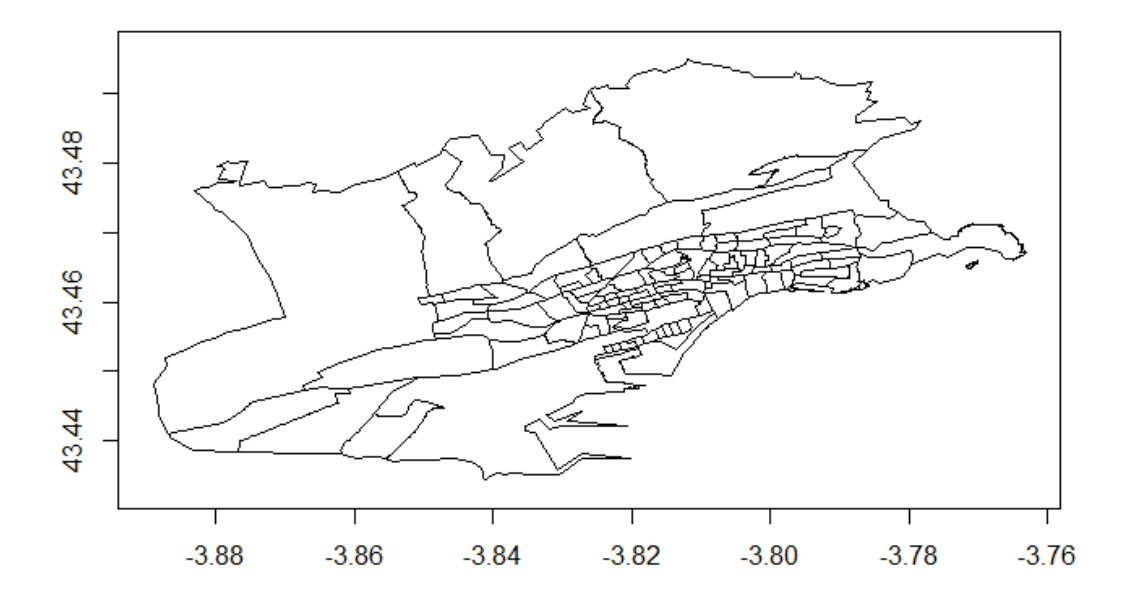

#### <span id="page-5-0"></span>1.3.- Construcción de la matriz de vecindad

Para continuar con el análisis, es necesario tener un archivo que contenga toda la información de las vecindades entre áreas. Una área se considerará vecina de otra si comparte frontera. Este archivo se ha facilitado con los datos y es el que tiene extensión ".inla".

Para obtener la información de las vecindades se utiliza la función poly2nb de la librería maptools.

```
x.nb<-poly2nb(Carto)
head(x.nb)
## [[1]]
## [1] 2 4 5 6 7 8 9 36
## 
## [[2]]
## [1] 1 3 4 9 51 64
## 
## [[3]]
## [1] 2 4 39 41 51
## 
## [[4]]
## [1] 1 2 3 5 39
## 
## [[5]]
## [1] 1 4 36 37 39
## 
## [[6]]
## [1] 1 7 12 30 31 36
```
Posteriormente, se utiliza la función nb2inla (autor: Carlos Vergara-Hernandez) que permitirá crear un archivo con la información de las vecindades en el formato que precisa la librería INLA.

```
nb2inla <-function(file, nb)
{
n<-length(nb)
if(!file.create(file))
{
stop("Cannot open file")
}
txt<-paste(n, "\n", sep="")
cat(txt, file=file, append = TRUE)
for(i in 1:length(nb))
{
txt<-paste(c(i, length(nb[[i]]), nb[[i]]), collapse=" ")
txt<-paste(txt, "\n",sep="")
cat(txt, file=file, append = TRUE)
}
}
```
Finalmente, ejecutando la función nb2inla se obtendrá el archivo Santander\_nb.inla, con la información sobre las vecindades, que quedará guardado en el directorio de trabajo definido anteriormente.

**nb2inla**("Santander\_nb.inla", x.nb)

# <span id="page-6-0"></span>2.- CÁLCULO DE LAS RAZONES DE MORTALIDAD ESTANDARIZADAS SUAVIZADAS (RMEs) Y PROBABILIDADES DE EXCESO DE RIESGO (PRP)

Se trata de un estudio ecológico a nivel de área pequeña, por ello ha sido necesario utilizar en el análisis una metodología que tenga en cuenta la estructura espacial de los datos. En concreto, el propuesto por Besag, York y Mollie que incluye dos efectos aleatorios: uno recoge la dependencia espacial y el otro la sobredispersión desestructurada (Anexo I).

Para describir la sintaxis se ha tomado como ejemplo "todas las causas" en la ciudad de Santander. Recordemos que el periodo de estudio es 1997-2015.

<span id="page-6-1"></span>2.1.- Análisis del periodo (Estandarización interna con tasas específicas de referencia media 1997-2015, Hombres)

Se define la fórmula del modelo (formula1) y se ejecuta la función "inla". Así, se obtendrá las RME suavizadas para cada sección censal. También se obtendrá la probabilidad de que la RMEs sea mayor que 100 (Probabilidad de exceso de riesgo) para cada sección censal.

```
sdunif <- "expression:
   logdens=log(0.5)-log_precision/2;
   return(logdens);"
formula1 <- O ~ f(
   region.struct,
  model = "bym", graph = "Santander_nb.inla",
   hyper = list(prec.unstruct = list(prior = sdunif), prec.spatial = list(
prior = sdunit))
)
resultado.p1 <- inla(formula1, family="poisson", data=Datos, E=E,
control.compute=list(dic=T, cpo=TRUE),
control.predictor=list(compute=TRUE, cdf=c(log(1))),
control.inla=list(strategy="laplace", int.strategy="grid"))
summary(resultado.p1)
## 
## Call:
## c("inla(formula = formula1, family = \"poisson\", data = Datos, E = E, ", " control.compute = 
list(dic = T, cpo = TRUE), control.predictor = list(compute = TRUE, ", " cdf = c(log(1))), c
ontrol.inla = list(strategy = \"laplace\", ", " int.strategy = \"grid\"))")
## 
## Time used:
## Pre-processing Running inla Post-processing Total 
        1.2807 4.5347 0.4310 6.2465
## 
## Fixed effects:
                     sd 0.025quant 0.5quant 0.975quant mode kld
## (Intercept) -0.0187 0.0168 -0.0521 -0.0187 0.0143 -0.0186 0
## 
## Random effects:
## Name Model
## region.struct BYM model 
## 
## Model hyperparameters:
## mean sd 0.025quant
## Precision for region.struct (iid component)
## Precision for region.struct (spatial component) 86.55 97.906 16.04
## 0.5quant 0.975quant mode
## Precision for region.struct (iid component) 39.29 61.58 38.06
## Precision for region.struct (spatial component)
## 
## Expected number of effective parameters(std dev): 93.86(3.76)
## Number of equivalent replicates : 1.321 
## 
## Deviance Information Criterion (DIC) ...: 1022.63
## Effective number of parameters .........: 94.41
## 
## Marginal log-Likelihood: -540.94 
## CPO and PIT are computed
## 
## Posterior marginals for linear predictor and fitted values computed
# Las RMEs de cada área se obtienen mediante la siguiente sintaxis:
RMEs.p1 <- resultado.p1$summary.fitted.values$mean*100
# Para obtener la probabilidad de que la RMEs sea superior a 100 para 
cada área se ejecuta la siguiente sintaxis:
```

```
PRP.p1 <- 1-resultado.p1$summary.linear.predictor[,"0 cdf"]
```
Se representan la RMEs mediante mapas de septiles (Figura 1) donde los colores verdes representan las áreas con mayor defecto de mortalidad, mientras que las áreas con mayor exceso de mortalidad son representadas en tonos marrones.

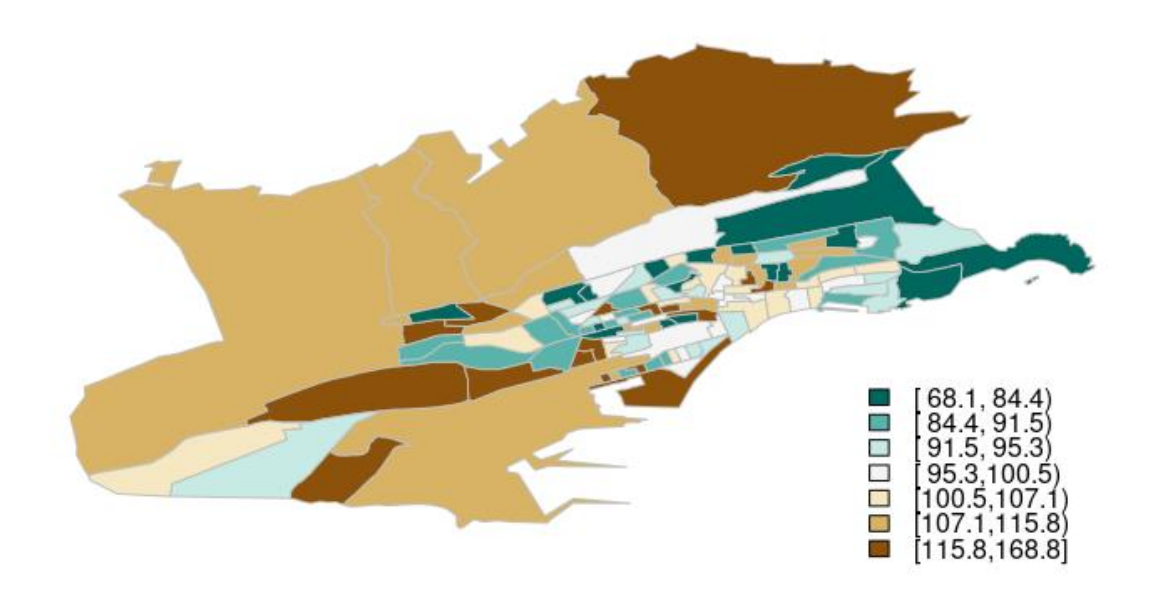

Figura 1: Mortalidad Total 1997-2015. RME's.Hombres

Con el objeto de cuantificar la evidencia estadística que proporcionan las estimaciones del riesgo en cada sección censal se crean mapas de la probabilidad de exceso de riesgo (RMEs>100) (Figura 2). Para representar estas probabilidades en el mapa se considera la siguiente segmentación: (0,2; 0,4; 0,6;….). Se utilizan tonalidades verdes para los riesgos relativos con baja probabilidad de ser superior a 100 (áreas con defecto de riesgo) y rojas para los riesgos relativos con alta probabilidad (áreas con exceso de riesgo) y el rango intermedio se representa en amarillo.

Figura 2: Mortalidad Total 1997-2015. Probabilidad de exceso de riesgo (RME's>100). Hombres

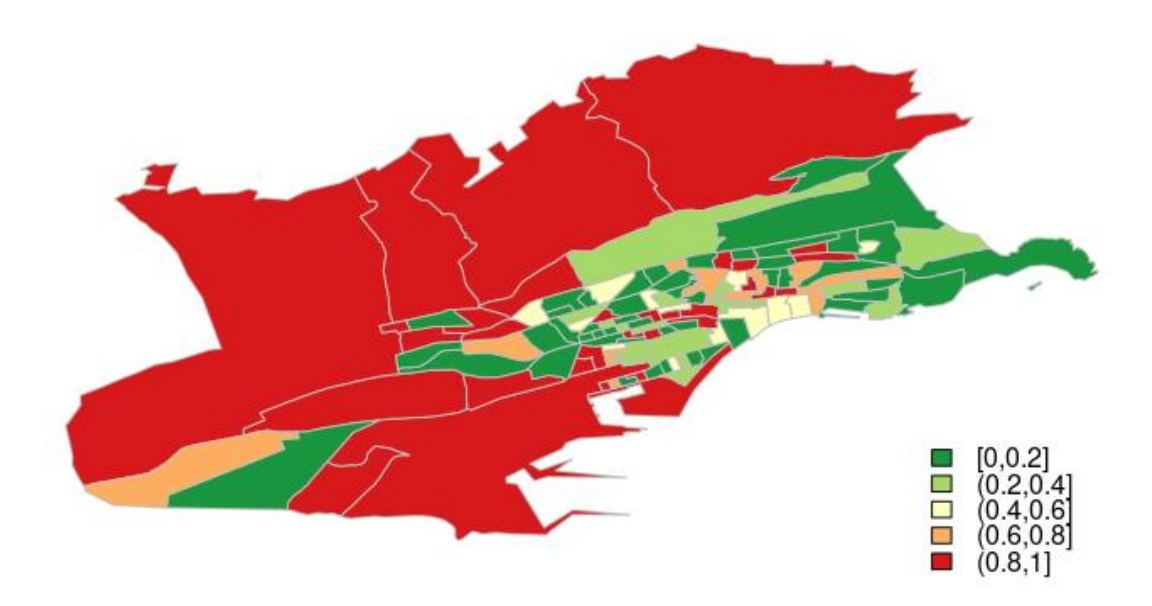

Para poder observar la forma de la distribución de la RMEs se representa su función de densidad (Figura 3). En su interior se muestran los colores correspondientes a los grupos de valores utilizados en la representación geográfica de las RMEs. La función de densidad permite apreciar con detalle el rango de valores de la RMEs, el cual no es visible en el mapa.

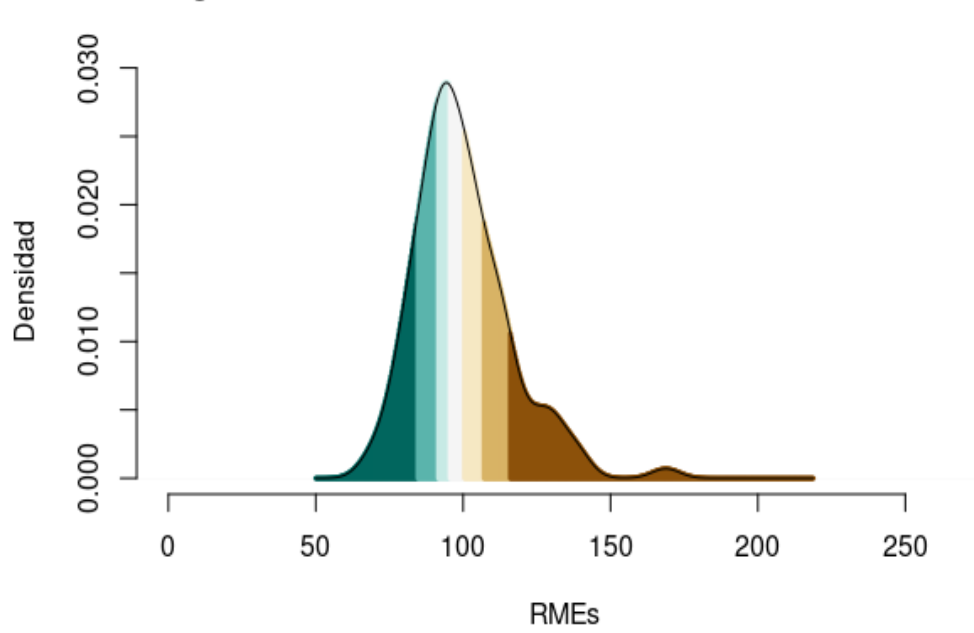

Figura 3. Función de densidad de la RMEs. Hombres

## <span id="page-9-0"></span>2.2.- Análisis del periodo (Estandarización interna con tasas específicas de referencia media 1997-2015, Mujeres)

Se define la fórmula del modelo (formula1) y se ejecuta la función "inla". Así, se obtendrán las RME suavizadas para cada sección censal. Así como, la probabilidad de que la RMEs sea mayor que 100 (Probabilidad de exceso de riesgo) para cada sección censal. Todos los resultados de este modelo se guardarán en el objeto "resultado.p1".

```
sdunif <- "expression:
   logdens=log(0.5)-log_precision/2;
   return(logdens);"
formula1 <- O ~ f(
   region.struct,
  model = "bym", graph = "Santander_nb.inla",
   hyper = list(prec.unstruct = list(prior = sdunif), prec.spatial = list(
prior = sdunit))
)
resultado.p1 <- inla(formula1, family="poisson", data=Datos, E=E,
control.compute=list(dic=T, cpo=TRUE),
control.predictor=list(compute=TRUE, cdf=c(log(1))),
control.inla=list(strategy="laplace", int.strategy="grid"))
## 
## Call:
## c("inla(formula = formula1, family = \"poisson\", data = Datos, E = E, ", " control.compute = 
list(dic = T, cpo = TRUE), control.predictor = list(compute = TRUE, ", " cdf = c(log(1))), c
ontrol.inla = list(strategy = \"laplace\", ", " int.strategy = \"grid\"))")
## 
## Time used:
                 Running inla Post-processing Total
## 1.5410 3.2428 1.0117 5.7955 
## 
## Fixed effects:
## mean sd 0.025quant 0.5quant 0.975quant mode kld
## (Intercept) -0.0429 0.0144 -0.0717 -0.0429 -0.0146 -0.0428 0
## 
## Random effects:
## Name Model
## region.struct BYM model 
## 
## Model hyperparameters:
## mean sd 0.025quant 0.5quant
## Precision for region.struct (iid component) 65.08 21.89 31.80 61.96
## Precision for region.struct (spatial component) 27.65 13.75 10.18
## 0.975quant mode
## Precision for region.struct (iid component)
## Precision for region.struct (spatial component) 62.79 19.76
## 
## Expected number of effective parameters(std dev): 88.96(4.006)
## Number of equivalent replicates : 1.394 
## 
## Deviance Information Criterion (DIC) ...: 1003.40
## Effective number of parameters .........: 89.45
## 
## Marginal log-Likelihood: -526.42 
## CPO and PIT are computed
## 
## Posterior marginals for linear predictor and fitted values computed
## Min. 1st Qu. Median Mean 3rd Qu. Max. 
## 0.0001707 0.0523638 0.2060509 0.3524419 0.6891989 1.0000000
```
Se representan la RMEs mediante mapas de septiles (Figura 4) donde los colores verdes representan las áreas con mayor defecto de mortalidad, mientras que las áreas con mayor exceso de mortalidad son representadas en tonos marrones.

## Figura 4: Mortalidad Total 1997-2015. RME's.Mujeres

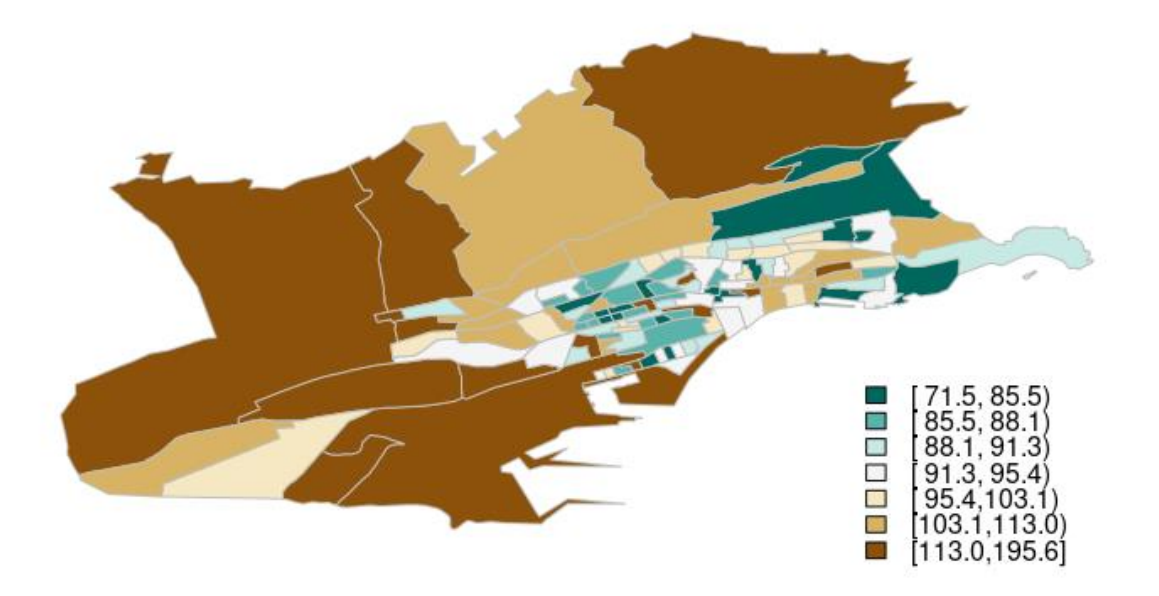

Con el objeto de cuantificar la evidencia estadística que proporcionan las estimaciones del riesgo en cada sección censal se crean mapas de la probabilidad de exceso de riesgo (RMEs>100) (Figura 5).

Figura 5: Mortalidad Total 1997-2015. Probabilidad de exceso de riesgo (RME's>100). Mujeres

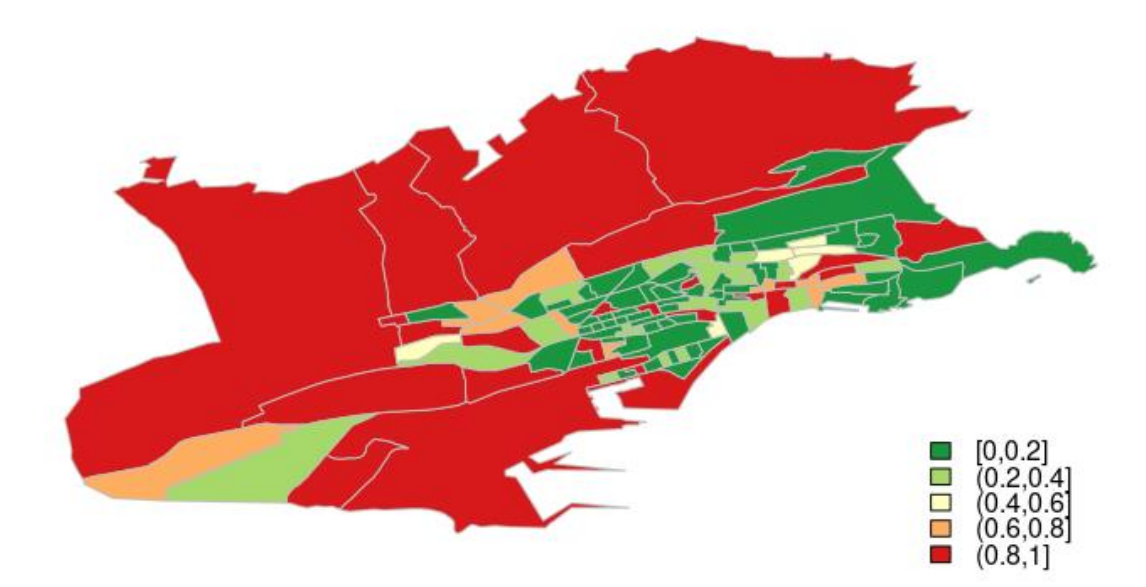

Para observar la forma de la distribución de la RMEs se representa su función de densidad (Figura 6).

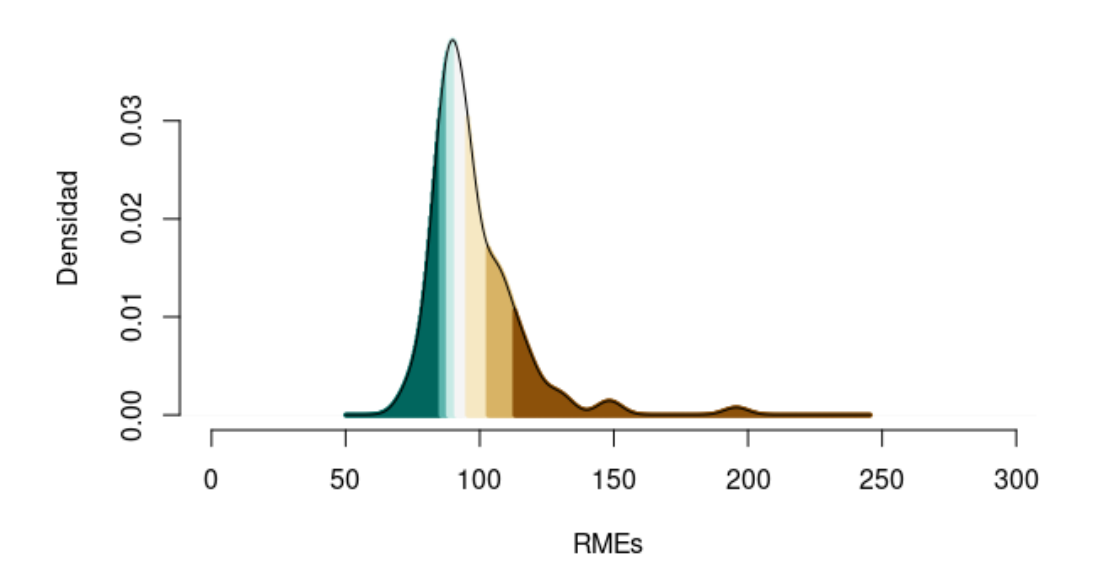

Figura 6. Función de densidad de la RMEs. Mujeres

# <span id="page-12-0"></span>3.- INDICADOR DE PRIVACIÓN MULTIDIMENSIONAL DE **CANTABRIA**

## <span id="page-12-1"></span>3.1.- Índice de privacion MEDEA

Las etapas seguidas en la construcción del índice de privación MEDEA en la fase 1 del Proyecto [\(http://scielo.isciii.es/scielo.php?script=sci\\_arttext&pid=S0213-](http://scielo.isciii.es/scielo.php?script=sci_arttext&pid=S0213-91112008000300002) [91112008000300002\)](http://scielo.isciii.es/scielo.php?script=sci_arttext&pid=S0213-91112008000300002) fueron las siguientes:

- 1. Identificación de los indicadores disponibles, asignándolos según el marco conceptual a la dimensión correspondiente. Se valoraron inicialmente las variables censales que podían considerarse candidatas a detectar diferencias socioeconómicas y de privación, intentando proporcionar validez de contenido al futuro índice.
- 2. Estudio de las correlaciones entre los indicadores socioeconómicos.
- 3. Análisis de las correlaciones entre los indicadores contemplados inicialmente para su posible inclusión en el índice y el análisis dimensional de éstos. Se usó el análisis de componentes principales, con la extracción de distintas componentes, para identificar las variables que podrían combinarse en un índice, estableciendo la estructura de correlaciones entre ellas. La interpretación de los factores se llevó a cabo sobre la solución rotada ortogonalmente según el método varimax.
- 4. Agregación de los indicadores seleccionados en el primer componente del análisis anterior mediante la extracción de un único eje por componentes principales.

La construcción del índice de privación resulta de la combinación de los siguientes indicadores:

- (1) Porcentaje de población en paro.
- (2) Porcentaje de asalariados eventuales.
- (3) Porcentaje de trabajadores manuales
- (4) Porcentaje de población con instrucción insuficiente.
- (5) Porcentaje de población juvenil con instrucción insuficiente,

usando como valores de peso los de las saturaciones obtenidas en un análisis factorial bayesiano ( Marí-Dell'Olmo et all, 2011)

## <span id="page-13-0"></span>3.2-.Atlas de la Vulnerabilidad urbana en España 2001 y 2011

El Atlas de la Vulnerabilidad Urbana en España 2001 y 2011 (Ministerio de Fomento, 2015) es una aplicación web que ofrece información estadística a nivel de sección censal y en todos los municipios de España acerca de diversas variables referidas a la vulnerabilidad urbana, generando mapas temáticos de diferentes indicadores. El Atlas se ha realizado a partir de los datos de los Censos de Población y Vivienda del Instituto Nacional de Estadística (INE) de los años 2001 y 2011.

En el atlas se presentan 57 mapas temáticos, correspondientes a 24 Indicadores de Vulnerabilidad Urbana y a 33 variables estadísticas complementarias. Los Indicadores de Vulnerabilidad son datos relativos, expresados mediante porcentajes, y se representan con mapas de coropletas. Las variables estadísticas ofrecen valores absolutos (población, viviendas, etc.), y se representan mediante símbolos que pueden superponerse a las coropletas.

Los mapas de los indicadores de vulnerabilidad urbana se organizan en 4 temas:

- Vulnerabilidad Sociodemográfica (5 indicadores y 8 variables),
- Vulnerabilidad Socioeconómica (6 indicadores y 10 variables),
- Vulnerabilidad Residencial (8 indicadores y 9 variables) y
- Vulnerabilidad Subjetiva (5 indicadores y 6 variables, que sólo están disponibles para el Censo de 2001).

De los 24 Indicadores, 3 se consideran Indicadores Básicos de Vulnerabilidad Urbana (IBVU):

Porcentaje de población en paro y Porcentaje de población sin estudios, disponibles en 2001 y 2011, y Porcentaje de población en viviendas sin servicio o aseo, como indicador de las carencias en las viviendas en 2001, sustituido por el Porcentaje de viviendas en edificios en estado de conservación ruinoso, malo o deficiente para la fecha de referencia de 2011.

Estos Indicadores Básicos de Vulnerabilidad Urbana (IBVU) se han empleado en el Análisis Urbanístico de Barrios Vulnerables en España para la identificación de barrios vulnerables. Estos barrios se identifican cuando estos indicadores superan (en las secciones censales que los componen) unos determinados valores de referencia con respecto a los valores medios nacionales.

El listado de indicadores de vulnerabilidad urbana, según temas puede consultarse en la aplicación web : [https://www.mitma.gob.es/areas-de-actividad/arquitectura-vivienda](https://www.mitma.gob.es/areas-de-actividad/arquitectura-vivienda-y-suelo/urbanismo-y-politica-de-suelo/observatorio-de-la-vulnerabilidad-urbana/atlas-de-la-vulnerabilidad-urbana/atlas-de-las-vulnerabilidad-urbana-en-espan%CC%83a)[y-suelo/urbanismo-y-politica-de-suelo/observatorio-de-la-vulnerabilidad-urbana/atlas](https://www.mitma.gob.es/areas-de-actividad/arquitectura-vivienda-y-suelo/urbanismo-y-politica-de-suelo/observatorio-de-la-vulnerabilidad-urbana/atlas-de-la-vulnerabilidad-urbana/atlas-de-las-vulnerabilidad-urbana-en-espan%CC%83a)[de-la-vulnerabilidad-urbana/atlas-de-las-vulnerabilidad-urbana-en-espan%CC%83a](https://www.mitma.gob.es/areas-de-actividad/arquitectura-vivienda-y-suelo/urbanismo-y-politica-de-suelo/observatorio-de-la-vulnerabilidad-urbana/atlas-de-la-vulnerabilidad-urbana/atlas-de-las-vulnerabilidad-urbana-en-espan%CC%83a)

## <span id="page-14-0"></span>3.3-. Índice de Privación Multidimensional de Cantabria

La construcción de un indicador se suele basar en 3 fases:

- a) selección de los indicadores o variables a incluir;
- b) definición de las dimensiones conceptuales o dominios, medidos por uno o más indicadores
- c) definición del índice, constituido por varias dimensiones.

La experiencia acumulada en la elaboración de indicadores a niveles censales en España, y la disponibilidad de estadísticos a estos niveles para la ciudad de Santander, determina que en Cantabria se opte por construir un indicador a partir de los siguientes indicadores individuales y dominios:

- a) Indicador de vulnerabilidad demográfica
	- Porcentaje de población de 75 años y más.
	- Porcentaje de hogares unipersonales de mayores de 64 años
	- Porcentaje de hogares con un adulto y un menor o más.
	- Porcentaje de población extranjera.
	- Porcentaje de población extranjera infantil.
- b) Indicador de v de vivienda
	- Porcentaje de viviendas con menos de 30 m<sup>2</sup>
	- Superficie media por habitante (m²).
	- Porcentaje de población en viviendas sin servicio o aseo.
	- Porcentaje de población en viviendas sin calefación.
	- Porcentaje viviendas en edificios anteriores a 1951.
	- Porcentaje de viviendas en alquiler o cesión.
- c) Indicador de vulnerabilidad social (Índice Medea)
	- Porcentaje de población en paro.
	- Porcentaje de asalariados eventuales.
	- Porcentaje de trabajadores manuales
	- Porcentaje de población sin estudios.
	- Porcentaje de población juvenil sin estudios.
- d) Pobreza monetaria
	- Porcentaje de población que cobra la Renta Social Básica

Porcentaje de población que cobra pensiones no contributivas

#### <span id="page-15-0"></span>3.4.- Indicador de vulnerabilidad demográfica 2001

Para elaborar el indicador de vivienda se usa el análisis de componentes principales, con la extracción de la primera componente principal, para reducir la dimensión de los indicadores en un solo índice.

La prueba de esfericidad de Bartlett evalúa la aplicabilidad del análisis de componentes principales o factorial de las variables estudiadas. Si el modelo es significativo (se acepta la hipótesis nula, H0) se puede aplicar el análisis factorial:

## chi.square value 235.0249 on 10 degrees of freedom. p-value: 0

Como el p-valor de la prueba es menor de 0.05 se acepta H0 (hipótesis nula) y, por tanto, se puede aplicar el análisis de componentes principales y factorial.

Calculo de los componentes principales basados en la matriz de correlaciones:

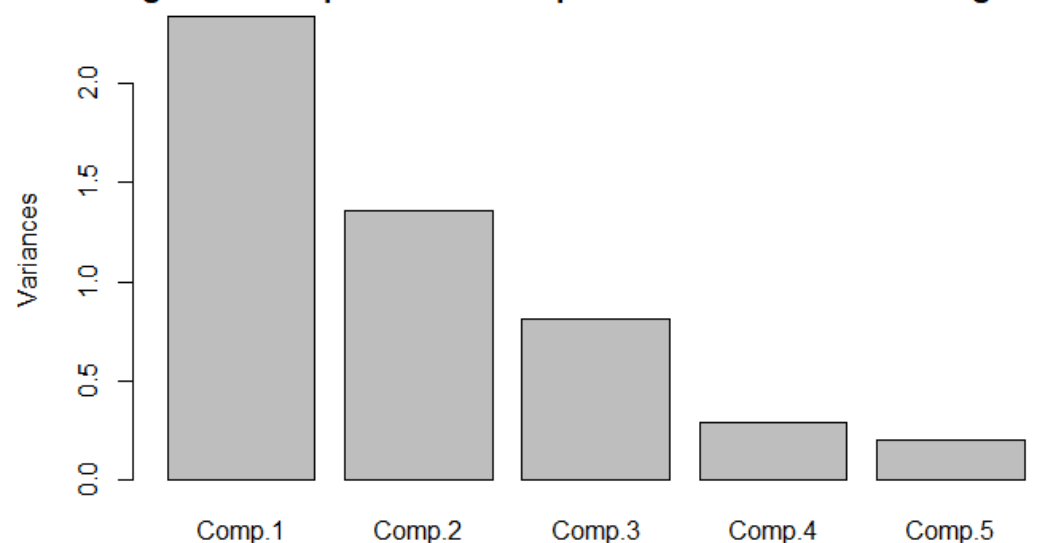

Figura 7: Componentes Principales del Indicador de demográfico

```
## Importance of components:
## Comp.1 Comp.2 Comp.3 Comp.4 Comp.5
## Standard deviation 1.5304834 1.1660168 0.9024325 0.53697752 0.4419231
## Proportion of Variance 0.4684759 0.2719190 0.1628769 0.05766897 0.0390592
## Cumulative Proportion 0.4684759 0.7403949 0.9032718 0.96094080 1.0000000
## 
## Loadings:
## Comp.1 Comp.2 Comp.3 Comp.4 Comp.5
               0.513    0.376    0.350
## HOG_64_2001 0.542 0.334 0.269 -0.723
## HOG_MONO_2001 -0.268 -0.376 0.886 
                0.434 - 0.546 - 0.102 - 0.707## EXT_MEN_2001 0.429 -0.554 -0.101 0.706
```
En la Figura 8 se cartografían los resultados obtenidos.

Figura 8. Vulnerabilidad demográfica 2001

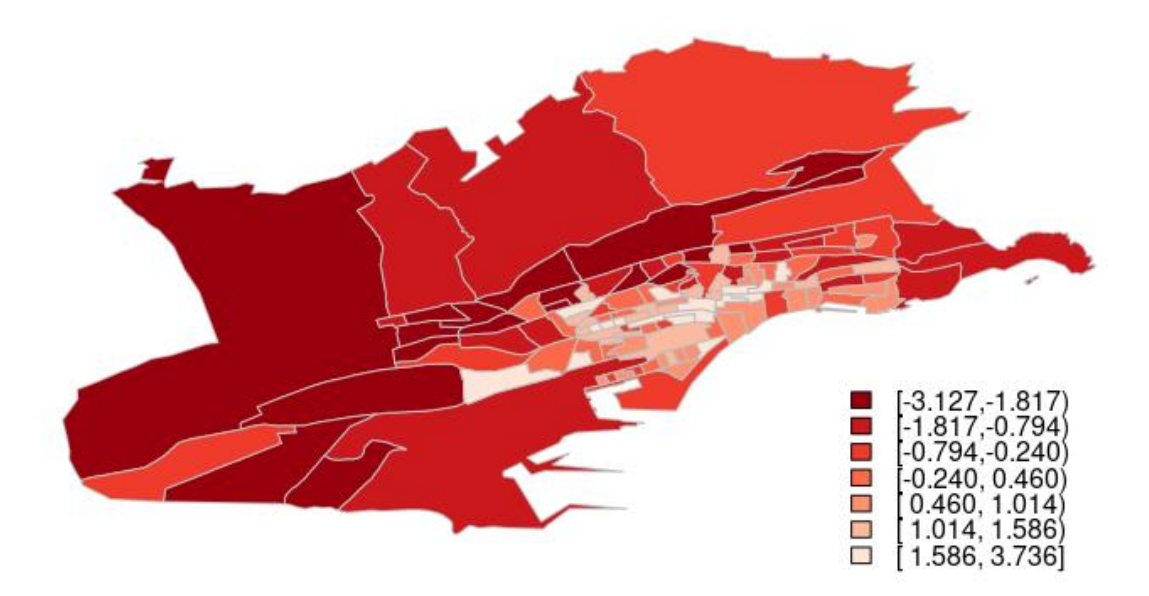

#### <span id="page-16-0"></span>3.5.- Indicador de vulnerabilidad demográfica 2011

Para elaborar el indicador de vivienda se usa el análisis de componentes principales, con la extracción de la primera componente principal, para reducir la dimensión de los indicadores en un solo índice.

La prueba de esfericidad de Bartlett evalúa la aplicabilidad del análisis de componentes principales o factorial de las variables estudiadas. Si el modelo es significativo (se acepta la hipótesis nula, H0) se puede aplicar el análisis factorial:

## chi.square value 85.40357 on 10 degrees of freedom. p-value: 4.340972e-14

Como el p-valor de la prueba es menor de 0.05 se acepta H0 (hipótesis nula) y, por tanto, se puede aplicar el análisis de componentes principales y factorial.

Calculo de los componentes principales basados en la matriz de correlaciones:

## Importance of components: ## Comp.1 Comp.2 Comp.3 Comp.4 Comp.5 ## Standard deviation 1.3863320 1.0217260 0.9933872 0.8221514 0.60943287 ## Proportion of Variance 0.3843833 0.2087848 0.1973636 0.1351866 0.07428168 ## Cumulative Proportion 0.3843833 0.5931681 0.7905317 0.9257183 1.00000000 ## ## Loadings: ## Comp.1 Comp.2 Comp.3 Comp.4 Comp.5 ## X75\_2011 0.617 0.178 0.227 0.729 ## HOG\_64\_2011 0.602 0.460 -0.650 ## HOG\_MONO\_2011 -0.205 -0.829 0.252 0.452 ## EXT\_2011 0.145 -0.318 -0.926 0.141 ## EXT\_MEN\_2011 -0.440 0.451 -0.216 0.730 0.152

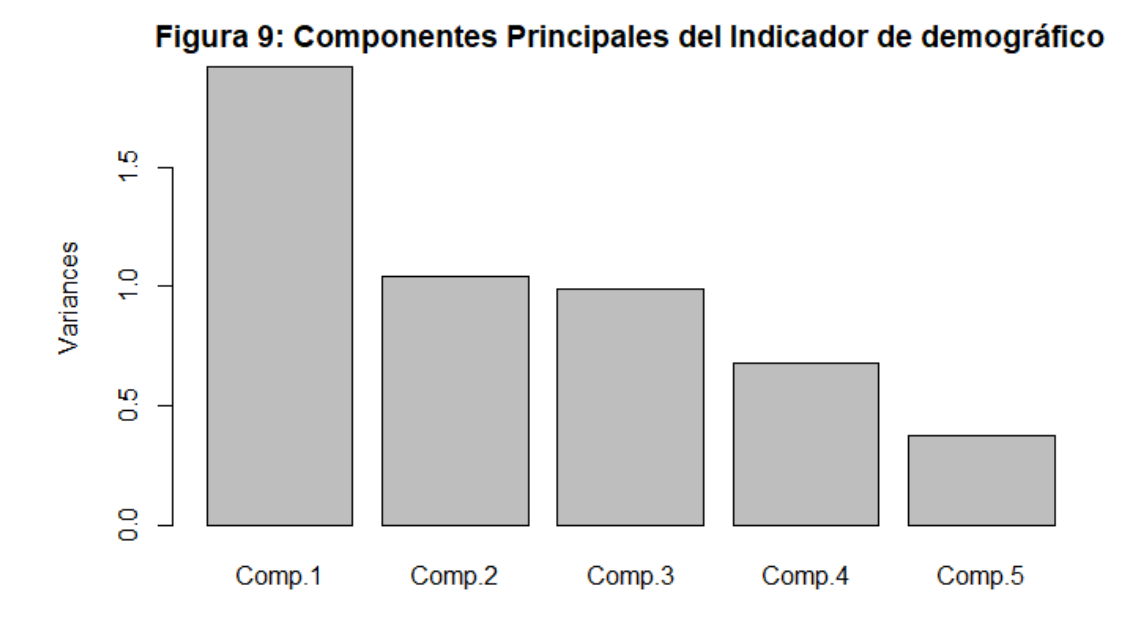

En la Figura 10 se cartografían los resultados obtenidos.

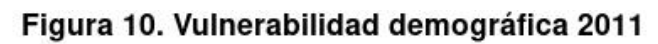

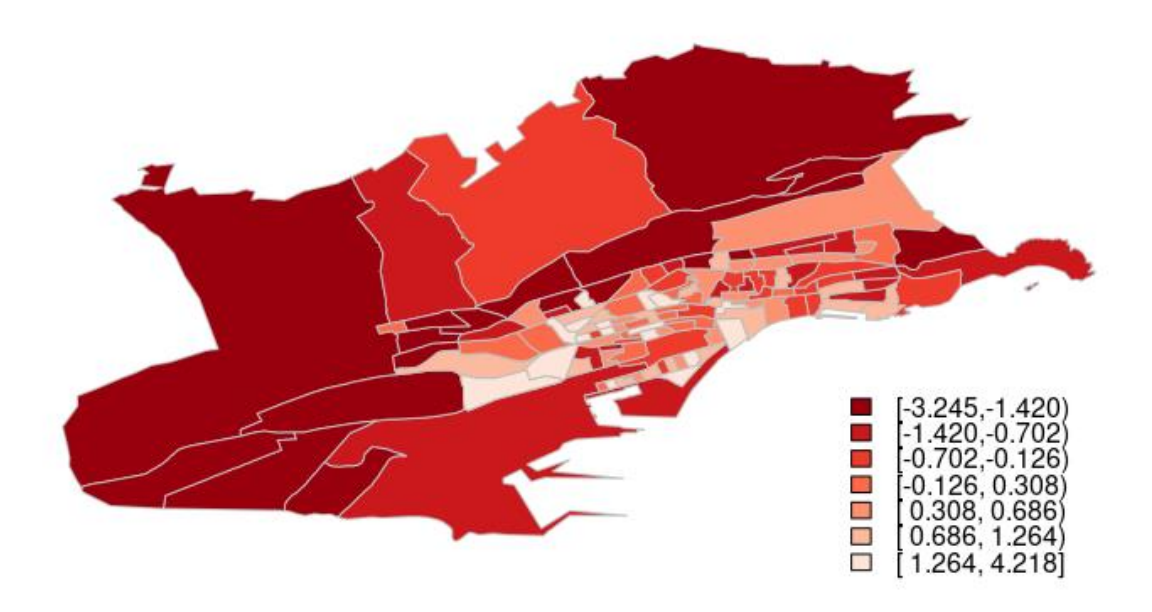

## <span id="page-17-0"></span>3.6.- Indicador de la vulnerabilidad vivienda 2001

Para elaborar el indicador de vivienda se usa el análisis de componentes principales, con la extracción de la primera componente principal, para reducir la dimensión de los indicadores en un solo índice.

La prueba de esfericidad de Bartlett evalúa la aplicabilidad del análisis de componentes principales o factorial de las variables estudiadas. Si el modelo es significativo (se acepta la hipótesis nula, H0) se puede aplicar el análisis factorial:

## chi.square value 46.34824 on 10 degrees of freedom. p-value: 1.240194e-06

Como el p-valor de la prueba es menor de 0.05 se acepta H0 (hipótesis nula) y, por tanto, se puede aplicar el análisis de componentes principales y factorial.

Calculo de los componentes principales basados en la matriz de correlaciones:

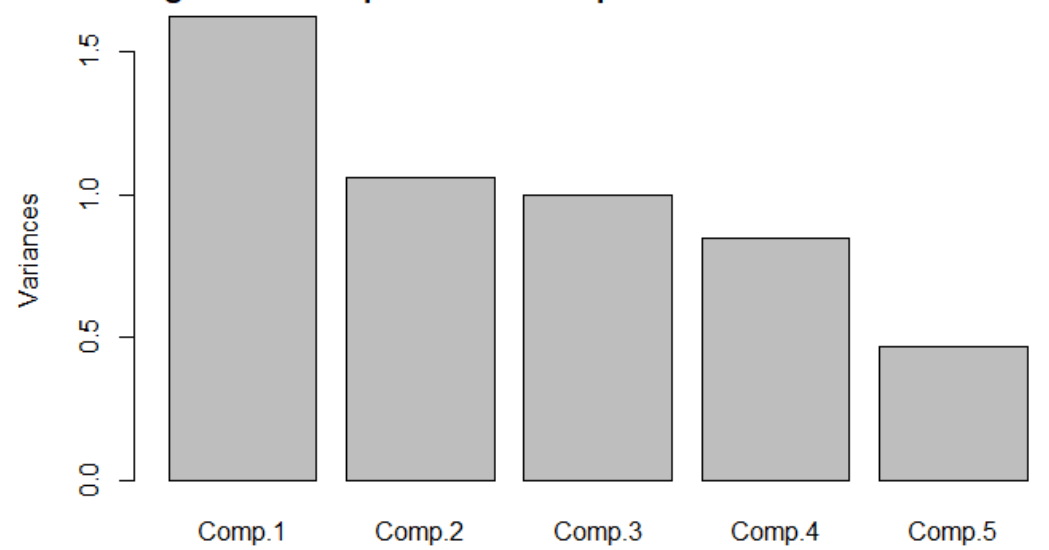

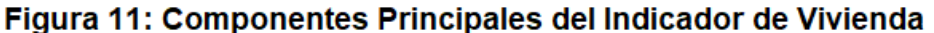

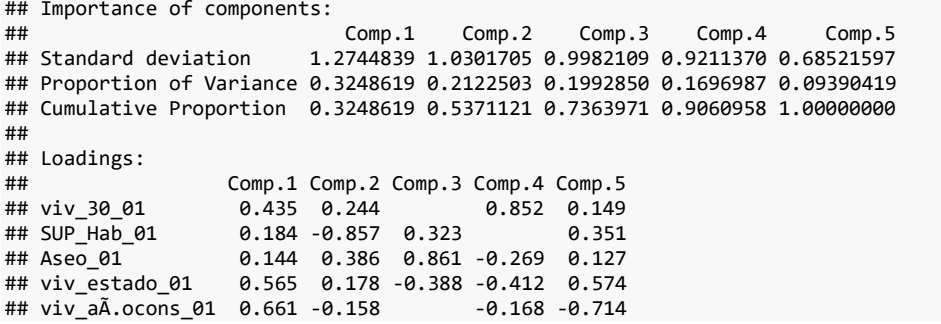

En la Figura 12 se cartografían los resultados obtenidos.

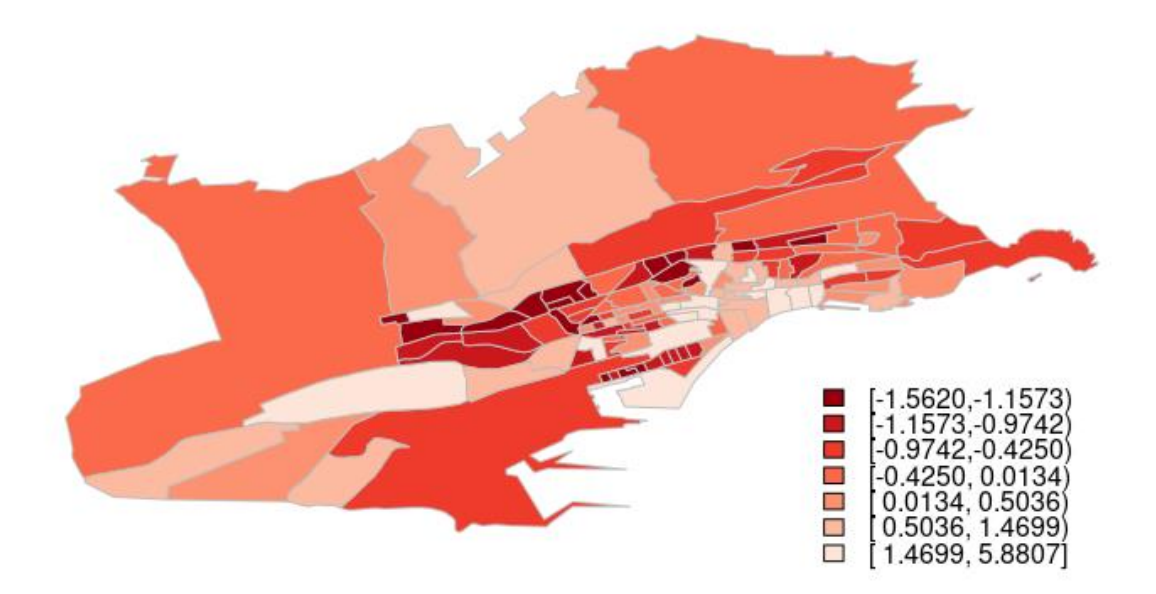

Figura 12. Vulnerabilidad vivienda 2001

## <span id="page-19-0"></span>3.7.- Indicador de vulnerabilidad vivienda 2011

Para elaborar el indicador de vivienda se usa el análisis de componentes principales, con la extracción de la primera componente principal, para reducir la dimensión de los indicadores en un solo índice.

La prueba de esfericidad de Bartlett evalúa la aplicabilidad del análisis de componentes principales o factorial de las variables estudiadas. Si el modelo es significativo (se acepta la hipótesis nula, H0) se puede aplicar el análisis factorial:

## chi.square value 92.52016 on 10 degrees of freedom. p-value: 1.665335e-15

como el p-valor de la prueba es menor de 0.05 se acepta H0 (hipótesis nula) y, por tanto, se puede aplicar el análisis de componentes principales y factorial.

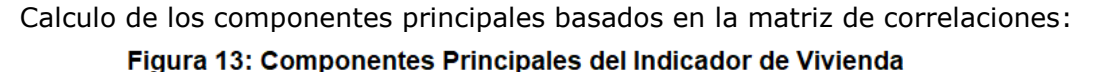

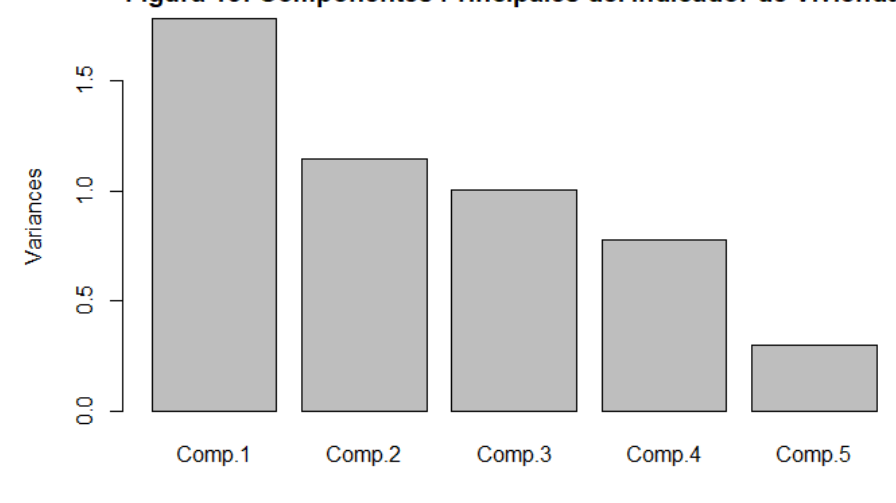

## Importance of components: ## Comp.1 Comp.2 Comp.3 Comp.4 Comp.5 ## Standard deviation 1.3354351 1.0689722 1.0009039 0.8810155 0.54398055 ## Proportion of Variance 0.3566774 0.2285403 0.2003617 0.1552376 0.05918297 ## Cumulative Proportion 0.3566774 0.5852177 0.7855794 0.9408170 1.00000000 ## ## Loadings: ## Comp.1 Comp.2 Comp.3 Comp.4 Comp.5 ## viv\_30\_11 0.391 0.502 0.416 0.543 0.357 ## SUP\_Hab\_11 -0.622 0.710 -0.187 0.268 ## Aseo\_11 0.378 0.450 0.184 -0.785  $0.535 -0.290 -0.537$  0.578 ## viv\_aÃ.ocons\_11 0.644 -0.274 0.218 -0.680

En la Figura 14 se cartografían los resultados obtenidos.

#### Figura 14. Vulnerabilidad vivienda 2011

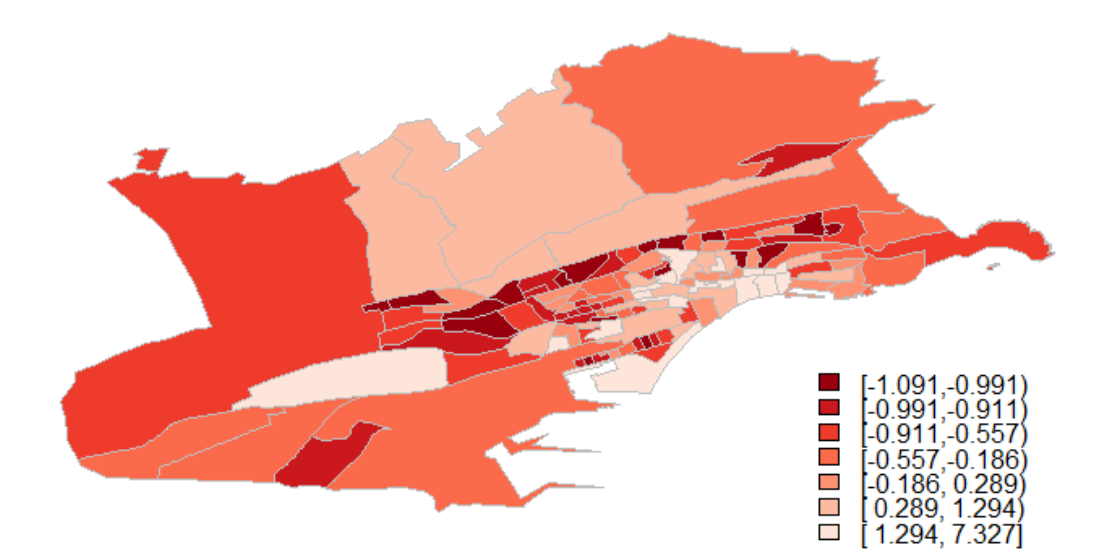

## <span id="page-21-0"></span>3.8.- Indicador de vulnerabilidad social 2001

El indicador social es el indicador de privación construido para el Proyecto Medea. En la Figura 15 se cartografían el indicador calculado con datos del Censo del 2001:

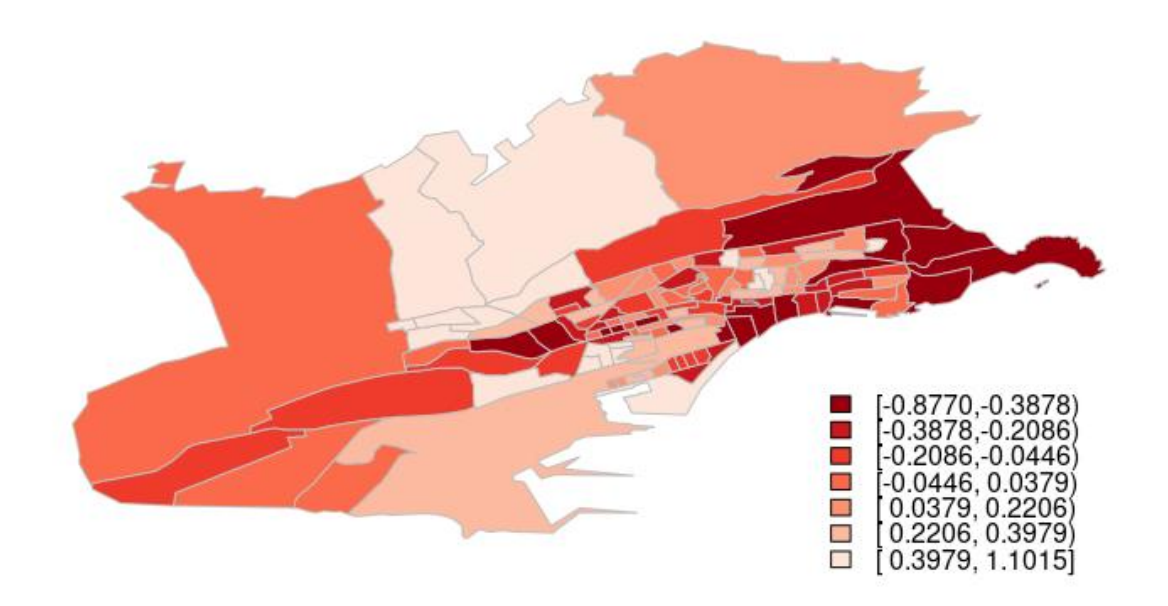

Figura 15. Vulnerabilidad social 2001

## <span id="page-21-1"></span>3.9.- Indicador de vulnerabilidad social 2011

El indicador social es el indicador de privación construido para el Proyecto Medea. En la Figura 16 se cartografían el indicador para 2011:

#### Figura 16. Vulnerabilidad Social 2011

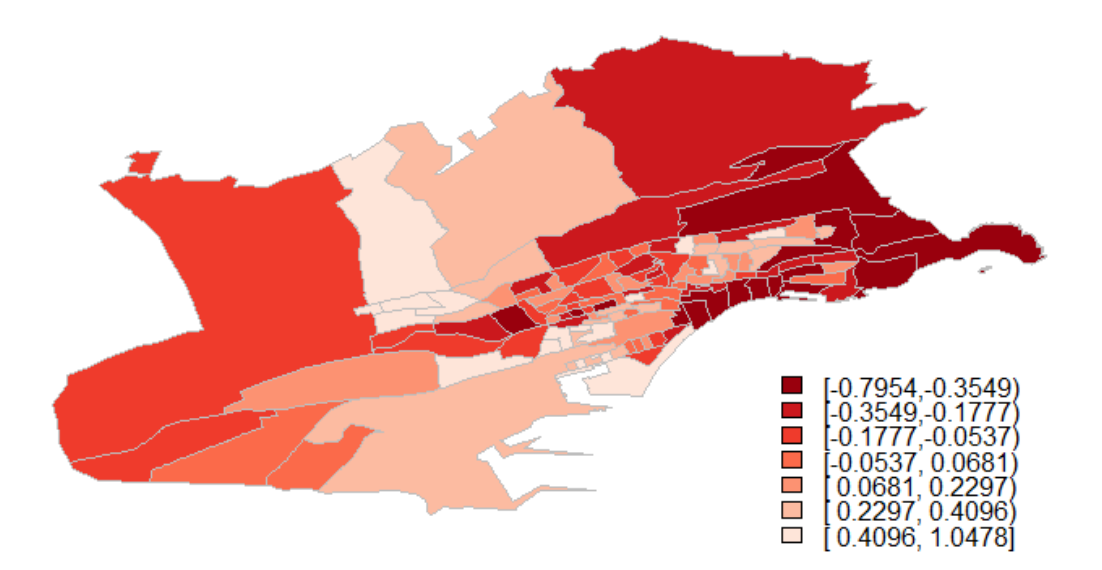

## <span id="page-22-0"></span>3.10.- Indicador de pobreza monetaria 2001

En la figura 17 se representa la población que cobra la Renta Social Básica en julio de 2005 en cada sección censal, ejercicio para el que se disponen datos a nivel de sección censal. En la figura 18 se representa, también para ese mismo ejercicio, la población que percibe pensiones no contributivas al 31 de diciembre de 2005, y en la figura 19 el porcentaje de población que percibe las dos rentas sociales en 2005 en cada sección censal de Santander, que es el indicador con el que se va a aproximar la vulnerabilidad monetaria.

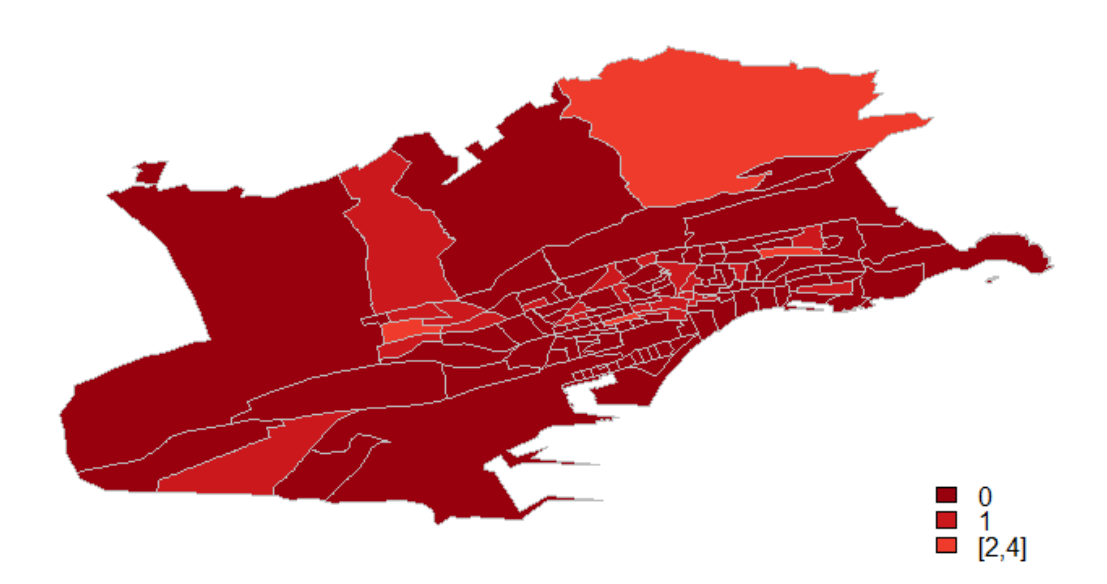

Figura 17. Renta Social Básica 2005

Figura 18. Pensiones no Contributivas 2005

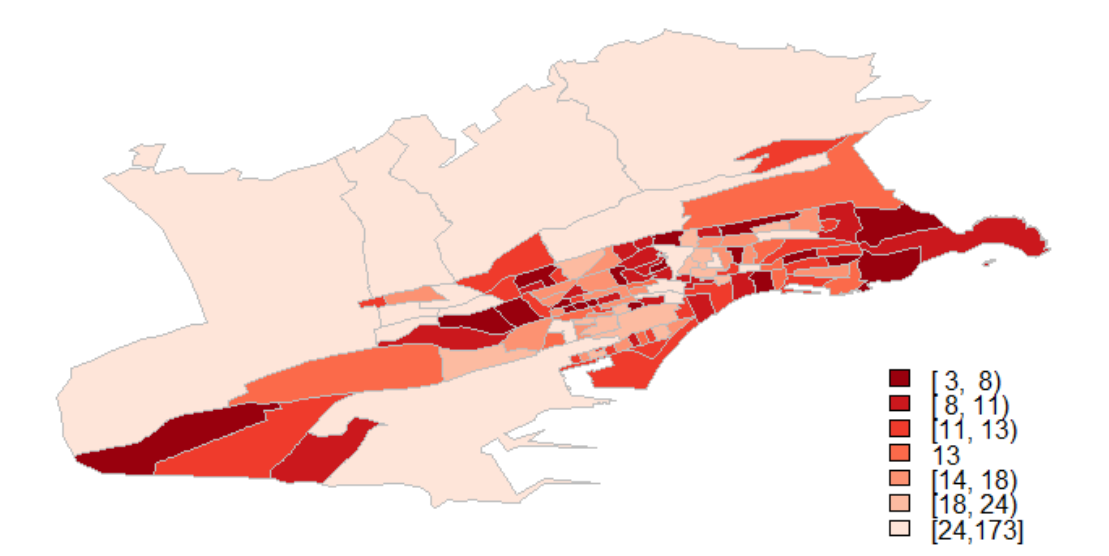

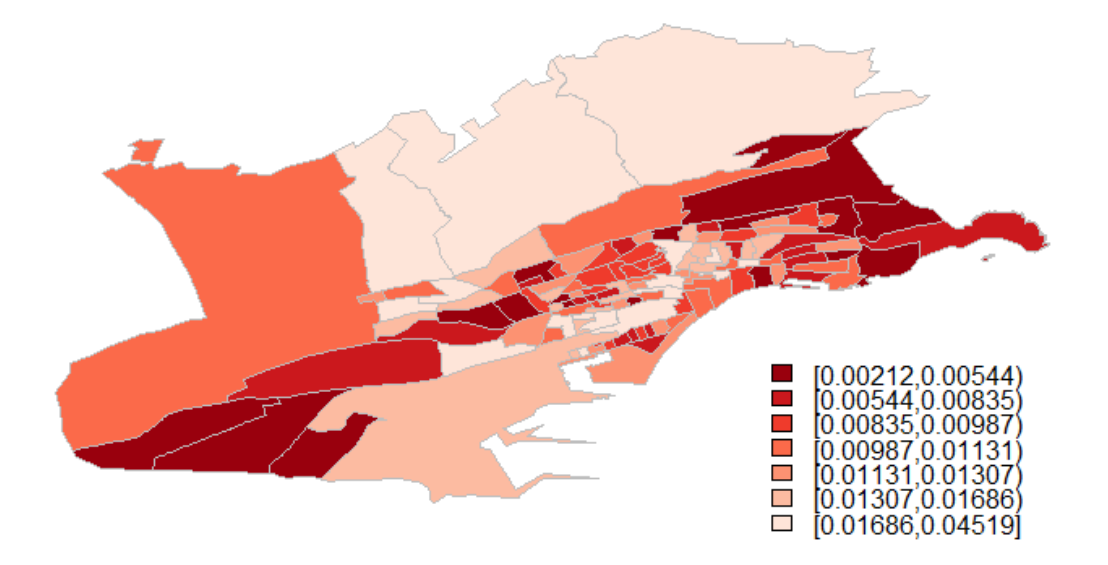

## <span id="page-23-0"></span>3.II.- Indicador pobreza monetaria 2011

En la Figura 20 se representa la población que cobra la Renta Social Básica en julio de 2017 en cada sección censal, ejercicio para el que se ha podido obtener resultados a nivel de sección censal, en la Figura 21 se representa, también para ese mismo ejercicio, la población que percibe pensiones no contributivas a 31 de diciembre de 2017, y en la Figura 22 el porcentaje de población que percibe las dos rentas sociales en 2017 en cada sección censal de Santander, con este último indicador se va a aproximar la vulnerabilidad monetaria.

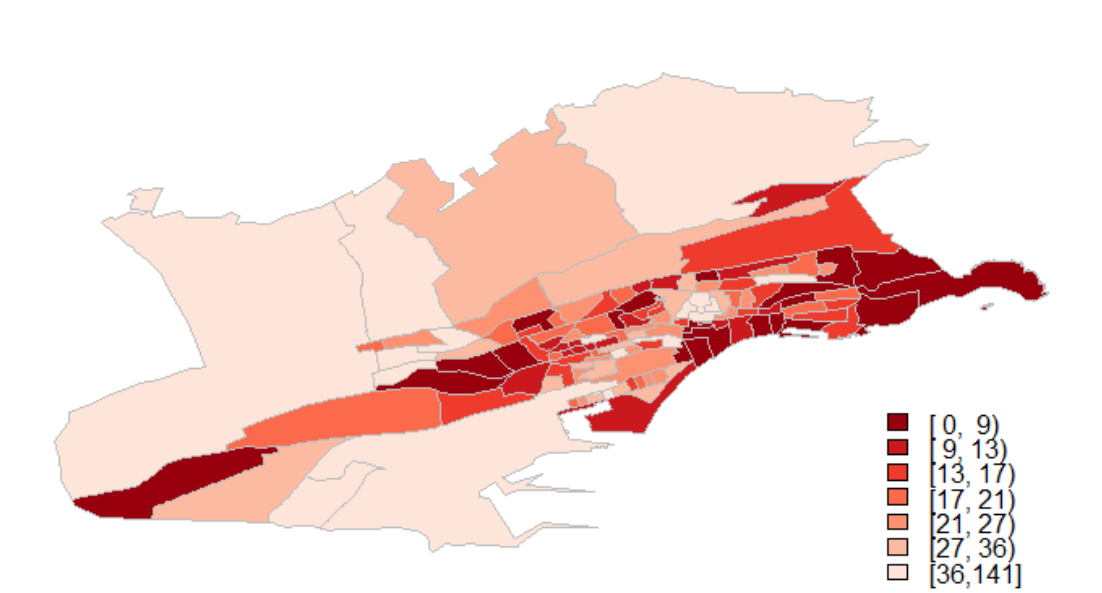

Figura 20. Renta Básica Social 2017

Figura 21. Pensiones no Contributivas 2017

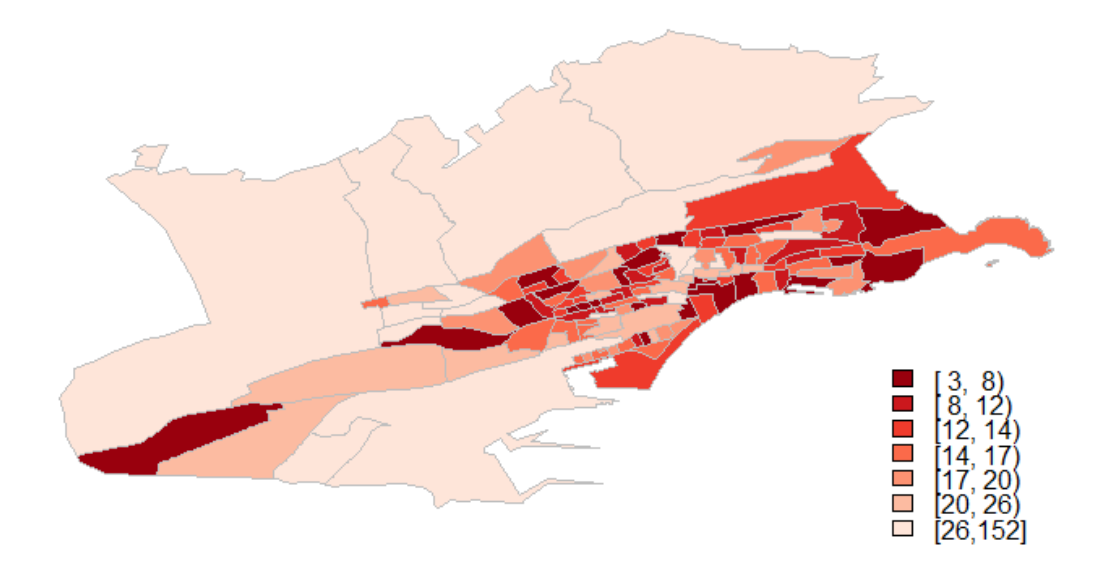

Figura 22. Vulnerabilidad monetaria 2017

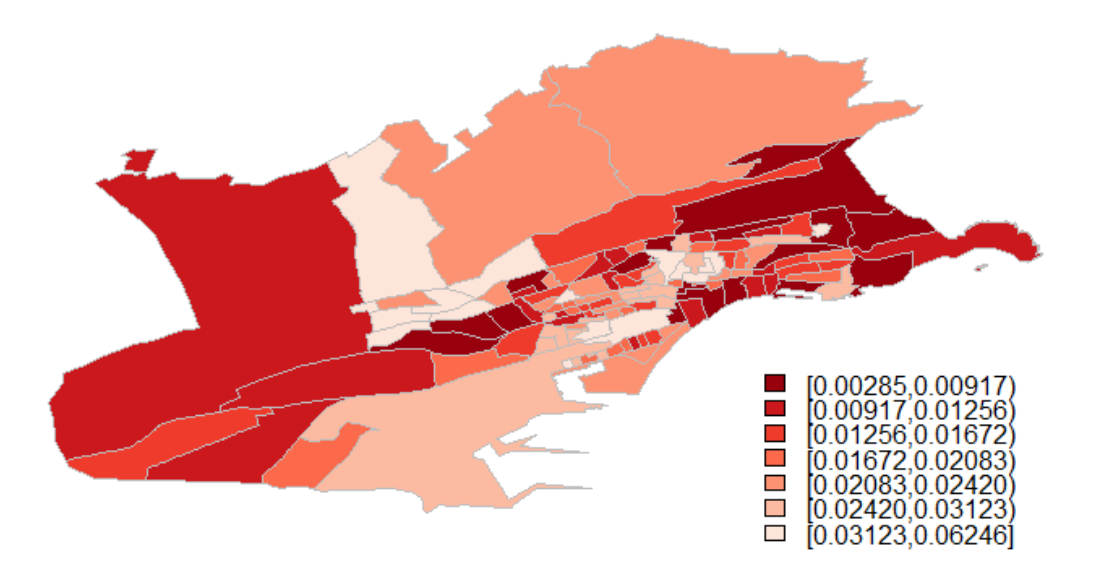

## <span id="page-24-0"></span>3.12. - Elaboración del Índice de Privación Multidimensional de Cantabria 2001

Para elaborar el índice de privación compuesto que combina las 4 dimensiones analizadas previamente, se usa también el análisis de componentes principales, con la extracción de la primera componente principal para reducir la dimensión de los indicadores en un solo índice

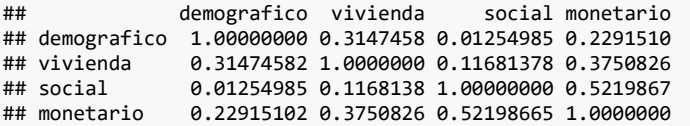

La prueba de esfericidad de Bartlett evalúa la aplicabilidad del análisis de componentes principales o factorial de las variables estudiadas. Si el modelo es significativo (se acepta la hipótesis nula, H0) se puede aplicar el análisis factorial:

## chi.square value 74.9456 on 6 degrees of freedom. p-value: 3.941292e-14

Como el p-valor de la prueba es menor de 0.05 se acepta H0 (hipótesis nula) y, por tanto, se puede aplicar el análisis de componentes principales y factorial.

Calculo de los componentes principales basados en la matriz de correlaciones:

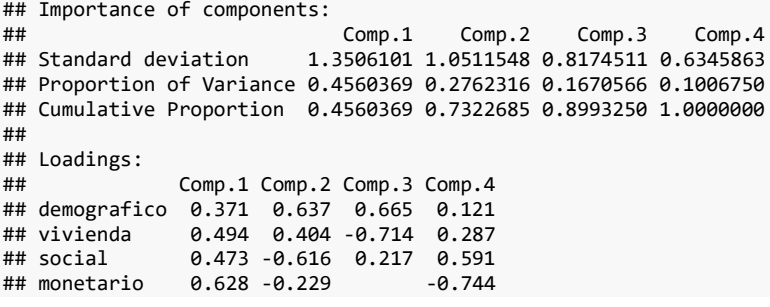

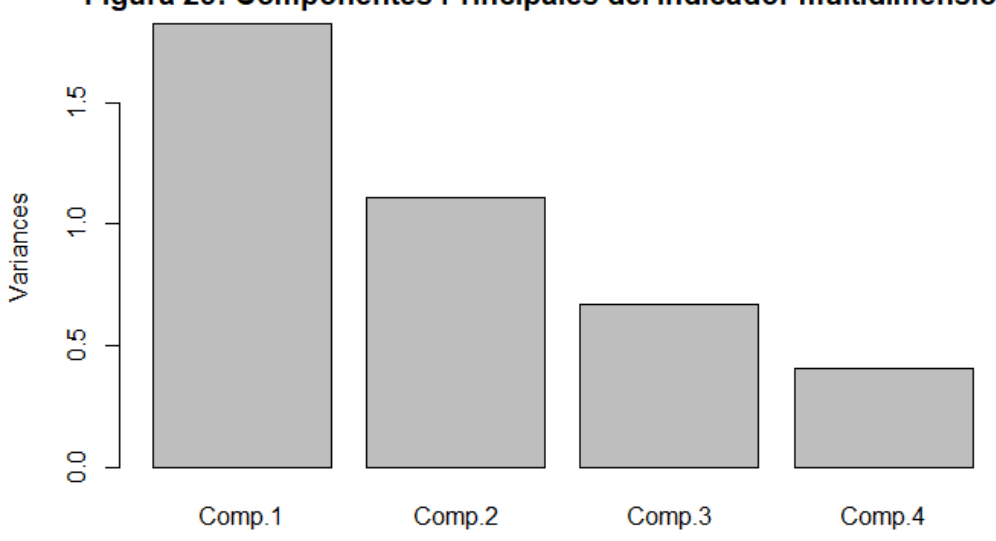

Figura 23: Componentes Principales del Indicador multidimensional

En la Figura 24 se cartografían los resultados obtenidos.

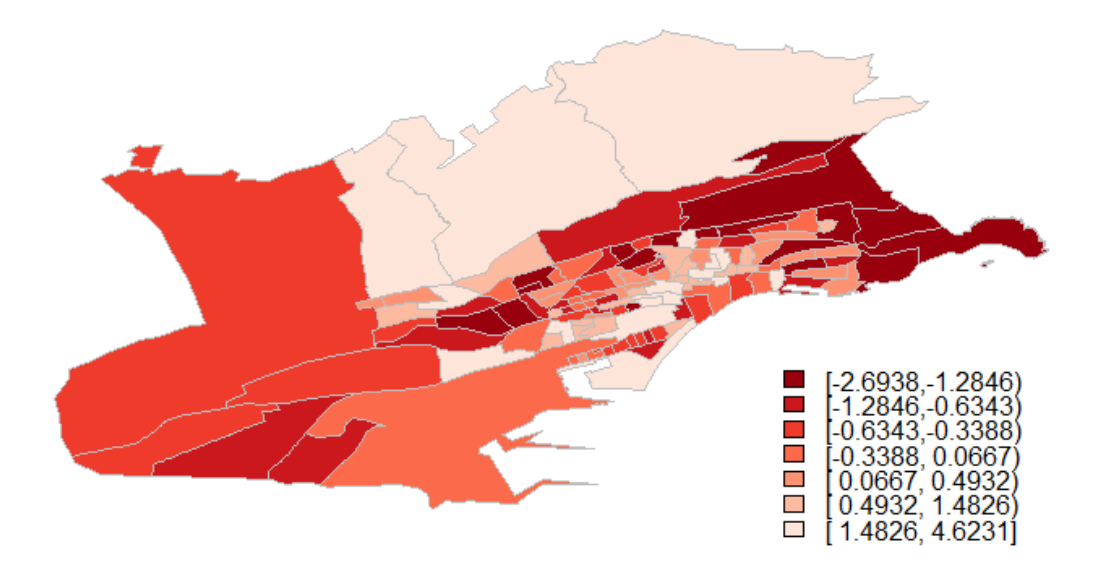

Figura 24. Privación Multidimensional 2001

## <span id="page-26-0"></span>3.13.- Elaboración del Índice de Privación Multimensional de Cantabria 2011

Para elaborar el Índice de privación Multidimensional que combina las 4 dimensiones analizadas previamente, se utiliza también el análisis de componentes principales, con la extracción de la primera componente principal para reducir la dimensión de los indicadores en un solo índice.

La prueba de esfericidad de Bartlett evalúa la aplicabilidad del análisis de componentes principales o factorial de las variables estudiadas. Si el modelo es significativo (se acepta la hipótesis nula, H0) se puede aplicar el análisis factorial:

## chi.square value 66.80506 on 6 degrees of freedom. p-value: 1.844969e-12

Como el p-valor de la prueba es menor de 0.05 se acepta H0 (hipótesis nula) y, por tanto, se puede aplicar el análisis de componentes principales y factorial.

Calculo de los componentes principales basados en la matriz de correlaciones:

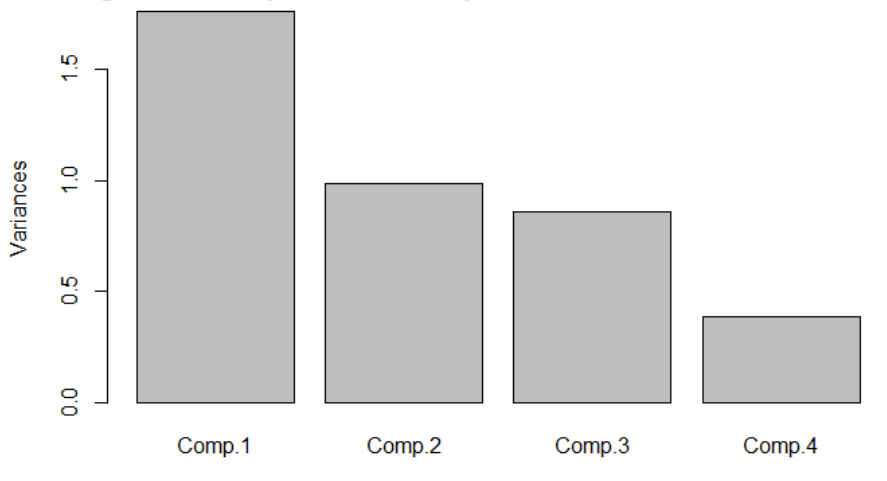

#### Figura 25: Componentes Principales del Indicador Multidimensional

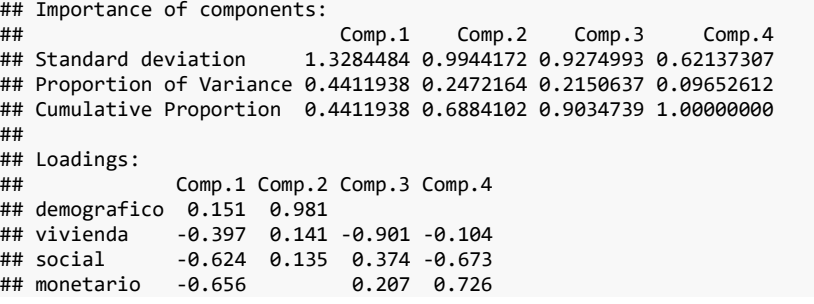

En la Figura 26 se cartografían los resultados obtenidos:

# $\mathcal{L}_{\mathcal{A}}$ Ω 00 300, 0.0459) -0  $\begin{array}{c} \blacksquare \\ \blacksquare \\ \blacksquare \end{array}$  $0.0459.06328$  $0.6328, 1.32$ 3 1.3223, 5.1869)

# Figura 26. Privación Multidimensional 2011

# <span id="page-28-0"></span>4.- REGRESIÓN ECOLOGICA INLA

En el ánalisis de regresión ecológica INLA se obtiene el riesgo de morir en el periodo de estudio asociado a la privación utilizando cada uno de los índices (el Índice de privación MEDEA y el Índice de Privación Multidimensional) ambos obtenidos principalmente con datos del Censo 2011. Se han tomado los valores esperados de muertes a partir de las tasas específicas por edad del periodo 1997-2015, dichas tasas se han calculado teniendo en cuenta toda la ciudad de Santander (estandarización interna).

## <span id="page-28-1"></span>4.1.- Resultados hombres

#### <span id="page-28-2"></span>**4.1.1.- Índice de Privación Medea 2011**

Se define la fórmula del modelo y se ejecuta la función "inla".

```
sdunif <- "expression:
   logdens=log(0.5)-log_precision/2;
   return(logdens);"
formula2 <- O ~ f(
   region.struct,
  model = "bym",
   graph = "Santander_nb.inla",
   hyper = list(prec.unstruct = list(prior = sdunif), prec.spatial = list(prior =
sdunif))) + Privacion
resultado.p1 <- inla(formula2, family="poisson",data=Datos, E=E,
control.compute=list(dic=T, cpo=TRUE),
control.predictor=list(compute=TRUE, cdf=c(log(1))),
control.inla=list(strategy="laplace", int.strategy="grid"))
## 
## Call:
## c("inla(formula = formula2, family = \"poisson\", data = Datos, E = E, ", " control.compute = 
list(dic = T, cpo = TRUE), control.predictor = list(compute = TRUE, ", " cdf = c(log(1))), c
ontrol.inla = list(strategy = \"laplace\", ", " int.strategy = \"grid\"))")
## 
## Time used:
                  Running inla Post-processing Total
## 0.6882 2.0643 0.2782 3.0307 
## 
## Fixed effects:
## mean sd 0.025quant 0.5quant 0.975quant mode kld
## (Intercept) -0.0169 0.0144 -0.0455 -0.0168 0.0114 -0.0167 0
## Privacion 0.2937 0.0553 0.1877 0.2927 0.4049 0.2908 0
## 
## Random effects:
## Name Model
## region.struct BYM model 
## 
## Model hyperparameters:
                                            mean sd 0.025quant 0.5quant
## Precision for region.struct (iid component) 58.82 14.49 32.70 58.26
## Precision for region.struct (spatial component) 59.86 41.44 18.81
## 0.975quant mode
## Precision for region.struct (iid component) 88.96 57.46
## Precision for region.struct (spatial component) 170.10 33.86
## 
## Expected number of effective parameters(std dev): 86.50(4.569)
## Number of equivalent replicates : 1.434 
## 
## Deviance Information Criterion (DIC) ...: 1014.92
## Effective number of parameters .........: 87.19
## 
## Marginal log-Likelihood: -532.94 
## CPO and PIT are computed
## 
## Posterior marginals for linear predictor and fitted values computed
```
Se representa gráficamente la función de densidad de la distribución a posteriori del Riesgo Relativo (RR) (Figura 27).

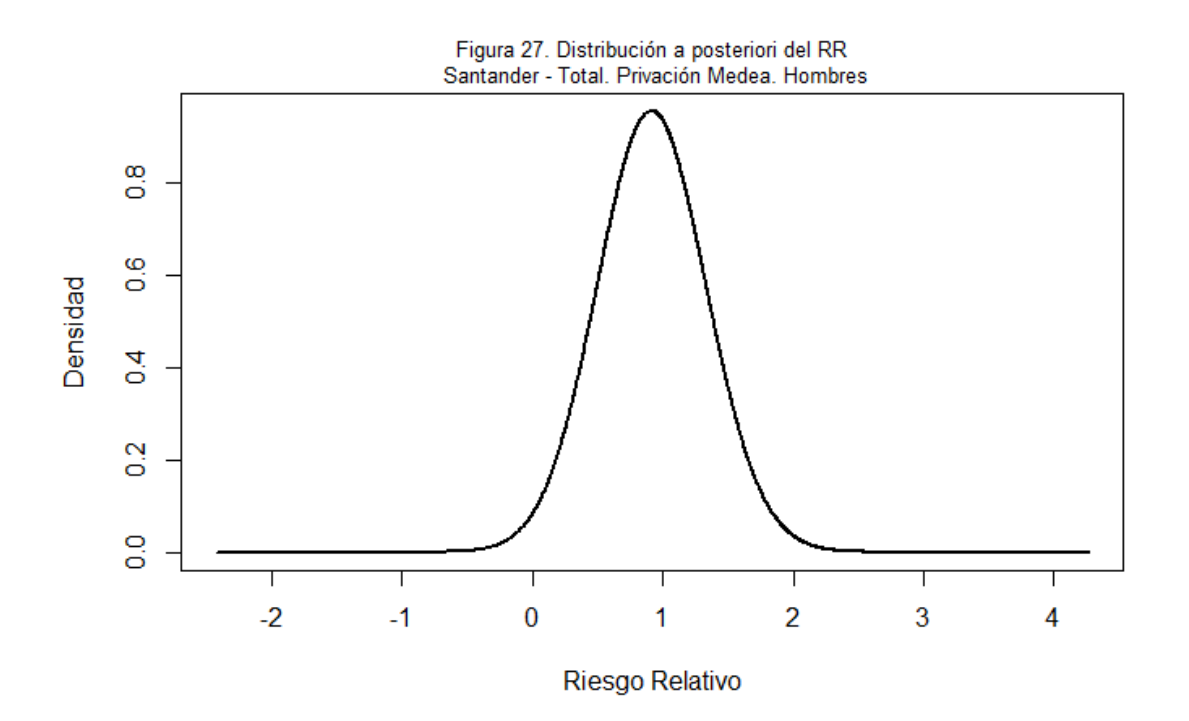

En la tabla 1 y figura 28, se presentan los resultados obtenidos para los hombres en el análisis de la relación de la mortalidad y el indicador de privación Medea, para las siguientes causas:

- SIDA
- Tumor maligno del estomago
- Tumor colorrectal
- Tumor maligno de tráquea, bronquios y pulmón
- Tumor maligno de próstata
- Tumor maligno de vejiga
- Tumores hematológicos malignos
- Diabetes Mellitus
- Demencia
- Enfermedad isquémica del corazón
- Enfermedad cerebrovascular
- Enfermedad pulmonar obstructiva crónica (excepto Asma)
- Cirrosis y enfermedades crónicas del hígado
- Suicidios y lesiones autoinflingidas
- Lesiones por accidentes de tráfico de vehículos de motor

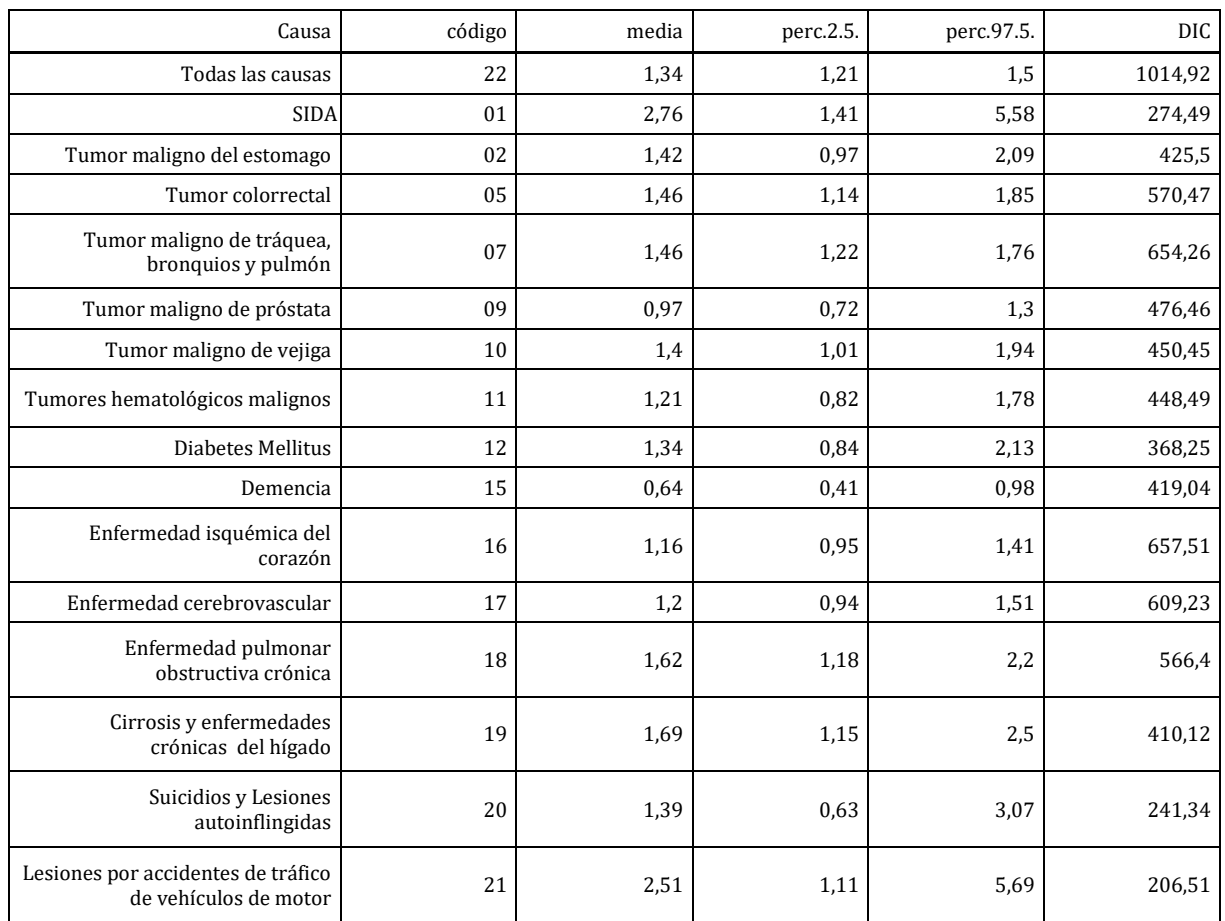

# Tabla 1.Resultados regresión ecológica INLA. Hombres. Índice de privación Medea

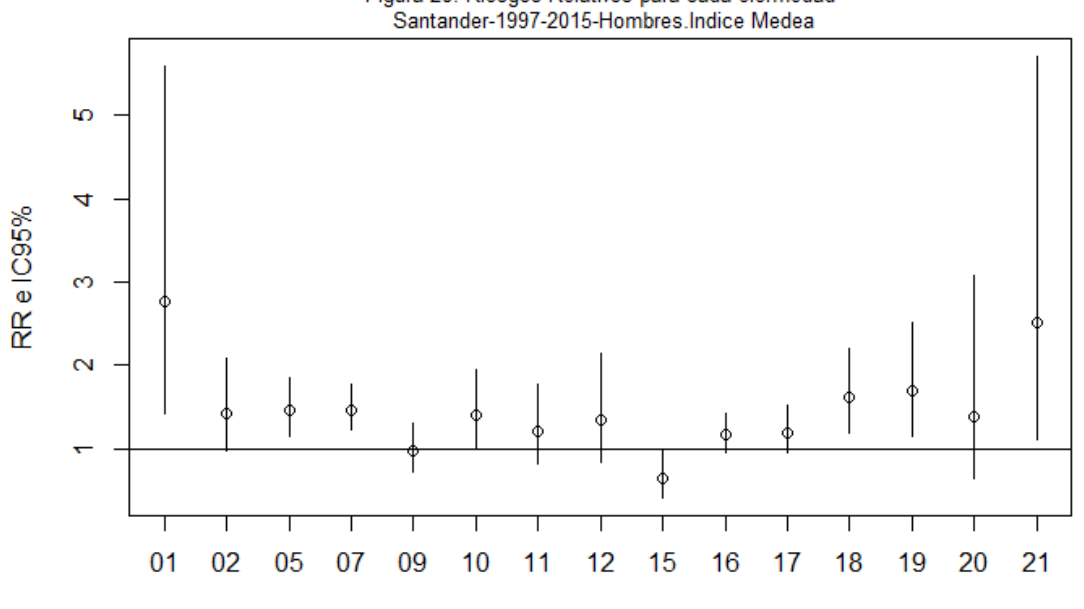

Figura 28. Riesgos Relativos para cada efermedad<br>Santander-1997-2015-Hombres.Indice Medea

Causa

#### <span id="page-31-0"></span>**4.1.2.- Índice de Privación Multidimensional 2011**

Se define la fórmula del modelo y se ejecuta la función "inla".

```
sdunif <- "expression:
   logdens=log(0.5)-log_precision/2;
   return(logdens);"
formula2 <- O ~ f(
   region.struct,
  model = "bym", graph = "Santander_nb.inla",
   hyper = list(prec.unstruct = list(prior = sdunif), prec.spatial = list(
prior = sdunif))) + Privacion
resultado.p1 <- inla(formula2, family="poisson",data=Datos, E=E,
control.compute=list(dic=T, cpo=TRUE),
control.predictor=list(compute=TRUE, cdf=c(log(1))),
control.inla=list(strategy="laplace", int.strategy="grid"))
## 
## Call:
## c("inla(formula = formula2, family = \"poisson\", data = Datos, E = E, ", " control.compute = 
list(dic = T, cpo = TRUE), control.predictor = list(compute = TRUE, ", " cdf = c(log(1))), c
ontrol.inla = list(strategy = \"laplace\", ", " int.strategy = \"grid\"))")
## 
## Time used:
## Pre-processing Running inla Post-processing Total 
        \overline{0.4074} 2.6867
## 
## Fixed effects:
## mean sd 0.025quant 0.5quant 0.975quant mode kld
## (Intercept) -0.0160 0.0145 -0.0448 -0.0160 0.0123 -0.0158 0
## Privacion 0.0861 0.0125 0.0619 0.0861 0.1109 0.0859 0
## 
## Random effects:
## Name Model
## region.struct BYM model 
## 
## Model hyperparameters:
## mean sd 0.025quant
## Precision for region.struct (iid component)
## Precision for region.struct (spatial component) 216.26 330.78 32.08
## 0.5quant 0.975quant mode
## Precision for region.struct (iid component) 57.56 85.30 57.60
## Precision for region.struct (spatial component) 121.45
## 
## Expected number of effective parameters(std dev): 82.87(5.022)
## Number of equivalent replicates : 1.496 
## 
## Deviance Information Criterion (DIC) ...: 1010.61
## Effective number of parameters .........: 83.59
## 
## Marginal log-Likelihood: -527.56 
## CPO and PIT are computed
## 
## Posterior marginals for linear predictor and fitted values computed
```
En la figura 29 se representa gráficamente la función de densidad de la distribución a

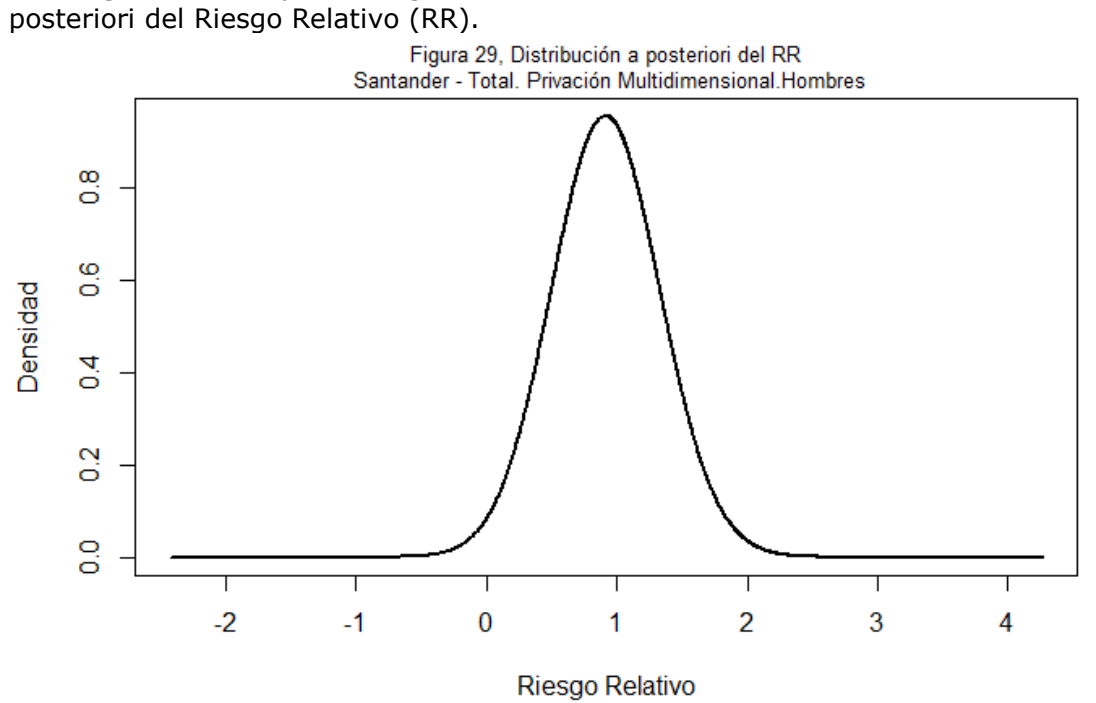

En la tabla 2 y figura 30, se recogen los resultados obtenidos para los hombres y el Índice de Privación Multidimensional.

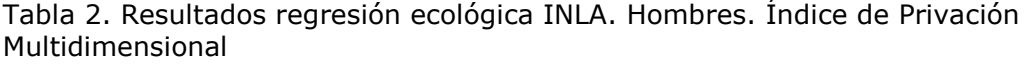

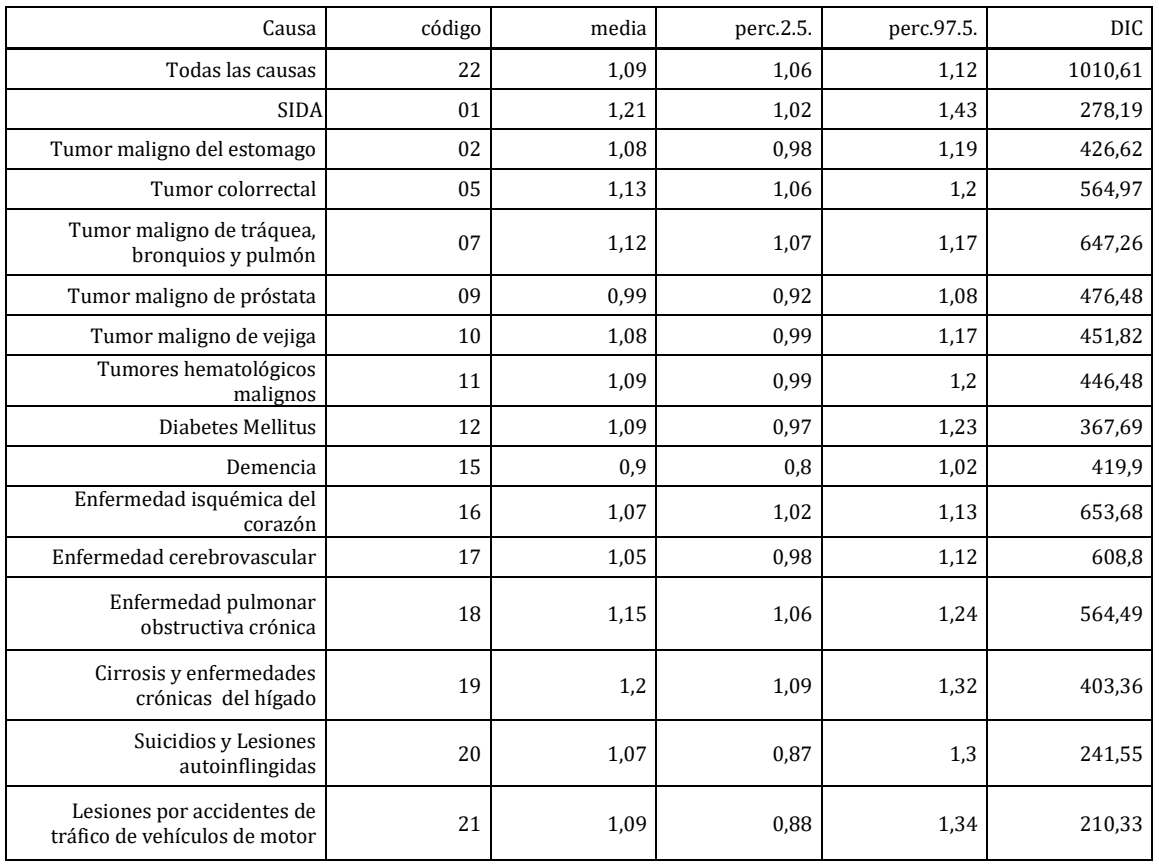

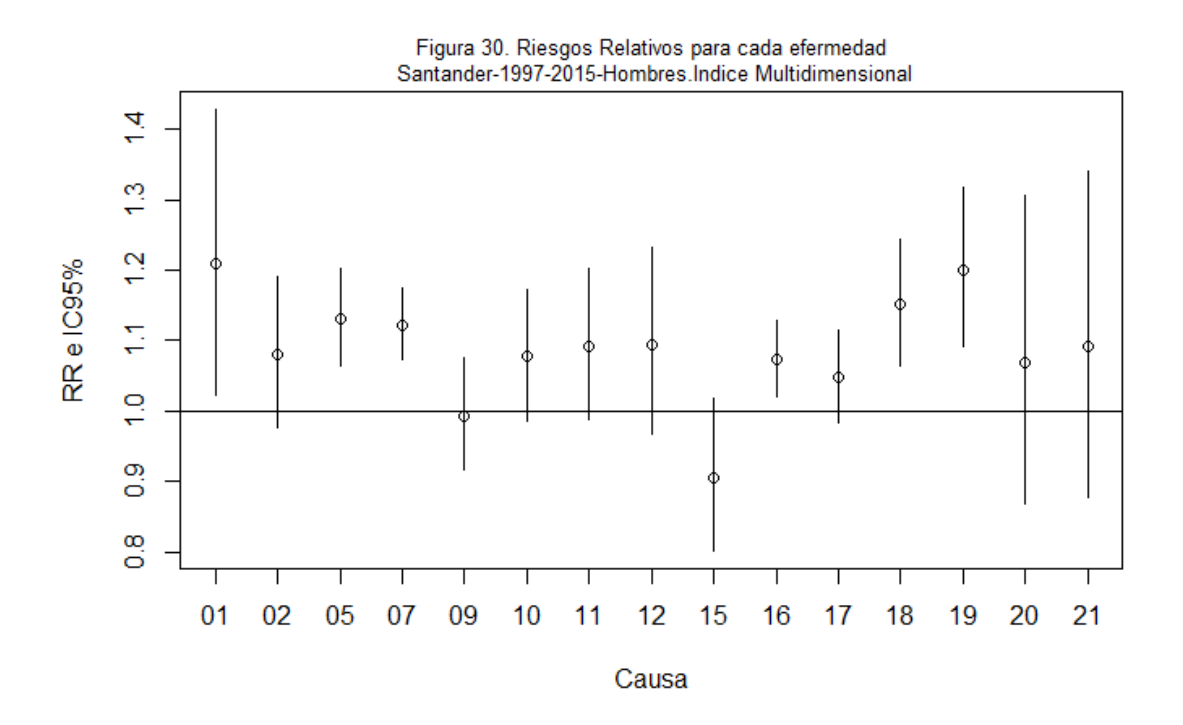

## <span id="page-33-0"></span>4.2.- Resultados Mujeres

#### <span id="page-33-1"></span>**4.2.1.- Índice Privación Medea 2011**

Se define la fórmula del modelo y se ejecuta la función "inla".

```
sdunif <- "expression:
   logdens=log(0.5)-log_precision/2;
   return(logdens);"
formula2 <- O ~ f(
   region.struct,
  model = "bym", graph = "Santander_nb.inla",
   hyper = list(prec.unstruct = list(prior = sdunif), prec.spatial = list(
prior = sdunif))) + Privacion
resultado.p1 <- inla(formula2, family="poisson",data=Datos, E=E,
control.compute=list(dic=T, cpo=TRUE),
control.predictor=list(compute=TRUE, cdf=c(log(1))),
control.inla=list(strategy="laplace", int.strategy="grid"))
```
En la figura 31 se representa gráficamente la función de densidad de la distribución a posteriori del Riesgo Relativo (RR).

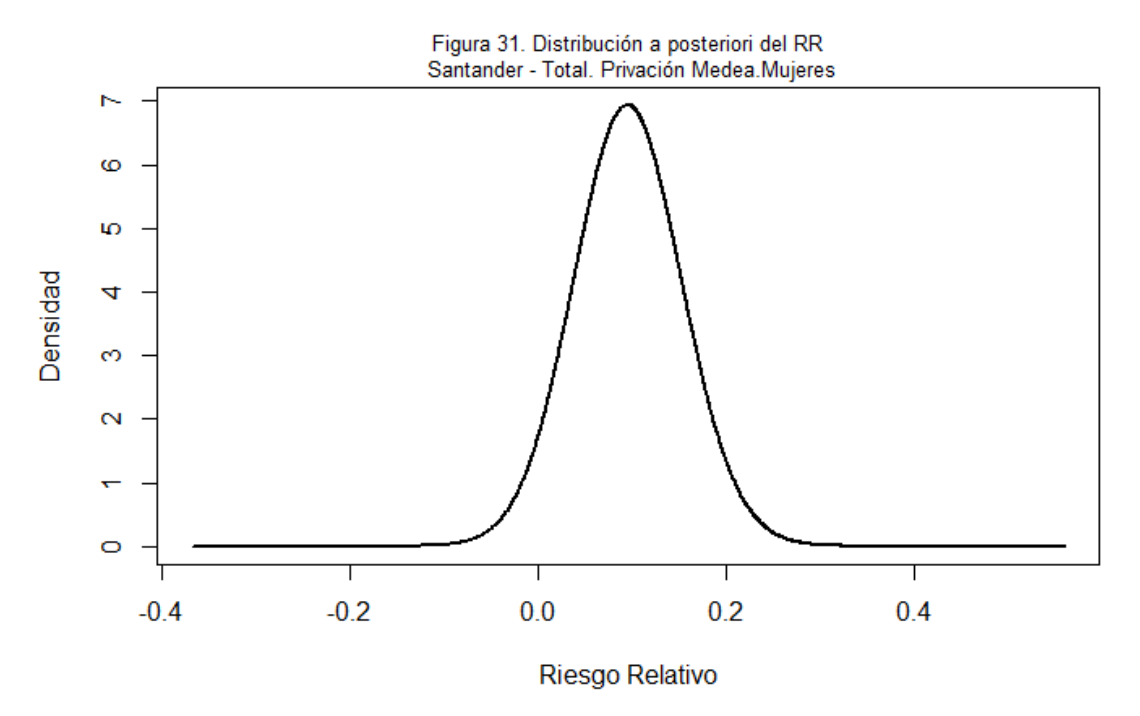

Los resultados finales se recogen en la Tabla 3 y en la Figura 32 para las siguientes enfermedades:

- Tumor maligno del estomago
- Tumor colorrectal
- Tumor maligno de tráquea, bronquios y pulmón
- Tumor maligno de mama femenino
- Tumores hematológicos malignos
- Diabetes Mellitus
- Demencia
- Enfermedad isquémica del corazón
- Enfermedad cerebrovascular
- Enfermedad pulmonar obstructiva crónica (except Asma)
- Cirrosis y enfermedades crónicas del hígado

| Causa                                           | codigo | media | perc.2.5.    | perc.97.5. | <b>DIC</b> |
|-------------------------------------------------|--------|-------|--------------|------------|------------|
| Todas las causas                                | 22     | 1,1   | 0,98         | 1,23       | 1002,93    |
| Tumor maligno del estomago                      | 02     | 0,79  | 0,48         | 1,29       | 370,51     |
| Tumor colorrectal                               | 05     | 1,09  | 0,79         | 1,51       | 514,11     |
| Tumor maligno de tráquea,<br>bronquios y pulmón | 07     | 0,76  | 0,53         | 1,1        | 428,92     |
| Tumor maligno de mama<br>femenino               | 08     | 1,04  | 0,77         | 1,4        | 523,17     |
| Tumores hematológicos<br>malignos               | 11     | 1,04  | 0,75         | 1,43       | 446,13     |
| Diabetes Mellitus                               | 12     | 1,67  | 1,12         | 2,51       | 446,65     |
| Demencia                                        | 15     | 0,84  | 0,61         | 1,17       | 559,89     |
| Enfermedad isquémica del<br>corazón             | 16     | 1,29  | $\mathbf{1}$ | 1,65       | 649,1      |
| Enfermedad cerebrovascular                      | 17     | 1,05  | 0,82         | 1,33       | 670,95     |
| Enfermedad pulmonar<br>obstructiva crónica      | 18     | 0,95  | 0,61         | 1,5        | 384,81     |
| Cirrosis y enfermedades<br>crónicas del hígado  | 19     | 1,24  | 0,71         | 2,17       | 314,68     |

Tabla 3. Resultados regresión ecológica INLA. Mujeres. Índice de privación Medea 2011

Figura 32. Riesgos Relativos para cada efermedad<br>Santander-1997-2015-Mujeres.Indice Medea

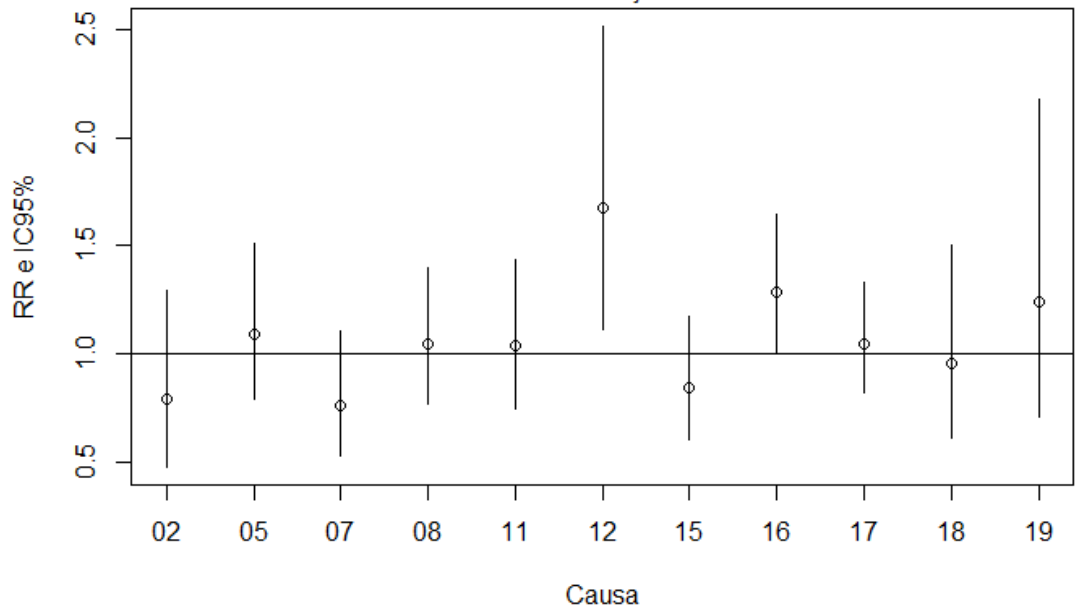

#### <span id="page-36-0"></span>**4.2.2.- Índice Privación Multidimensional 2011**

Se define la fórmula del modelo y se ejecuta la función "inla".

```
sdunif <- "expression:
   logdens=log(0.5)-log_precision/2;
   return(logdens);"
formula2 <- O ~ f(
   region.struct,
  model = "bym", graph = "Santander_nb.inla",
   hyper = list(prec.unstruct = list(prior = sdunif), prec.spatial = list(
prior = sdunif))) + Privacion
resultado.p1 <- inla(formula2, family="poisson",data=Datos, E=E,
control.compute=list(dic=T, cpo=TRUE),
control.predictor=list(compute=TRUE, cdf=c(log(1))),
control.inla=list(strategy="laplace", int.strategy="grid"))
## 
## Call:
## c("inla(formula = formula2, family = \"poisson\", data = Datos, E = E, ", " control.compute = 
list(dic = T, cpo = TRUE), control.predictor = list(compute = TRUE, ", " cdf = c(log(1))), c
ontrol.inla = list(strategy = \"laplace\", ", " int.strategy = \"grid\"))")
## 
## Time used:
## Pre-processing Running inla Post-processing Total 
        \overline{0.7434} 2.9379 \overline{0.2780}## 
## Fixed effects:
## mean sd 0.025quant 0.5quant 0.975quant mode kld
## (Intercept) -0.0424 0.0139 -0.0701 -0.0424 -0.0152 -0.0423 0
## Privacion 0.0320 0.0145 0.0036 0.0320 0.0606 0.0319 0
## 
## Random effects:
## Name Model
## region.struct BYM model 
## 
## Model hyperparameters:
## mean sd 0.025quant
## Precision for region.struct (iid component) 78.93 29.637 35.890
## Precision for region.struct (spatial component) 22.20 9.451
## 0.5quant 0.975quant mode
## Precision for region.struct (iid component) 73.99 151.17 64.98
## Precision for region.struct (spatial component) 20.39
## 
## Expected number of effective parameters(std dev): 88.12(4.069)
## Number of equivalent replicates : 1.407 
## 
## Deviance Information Criterion (DIC) ...: 1001.95
## Effective number of parameters .........: 88.63
## 
## Marginal log-Likelihood: -531.67 
## CPO and PIT are computed
## 
## Posterior marginals for linear predictor and fitted values computed
```
En la Figura nº 33 se representa gráficamente la función de densidad de la distribución a posteriori del Riesgo Relativo (RR) en mujeres.

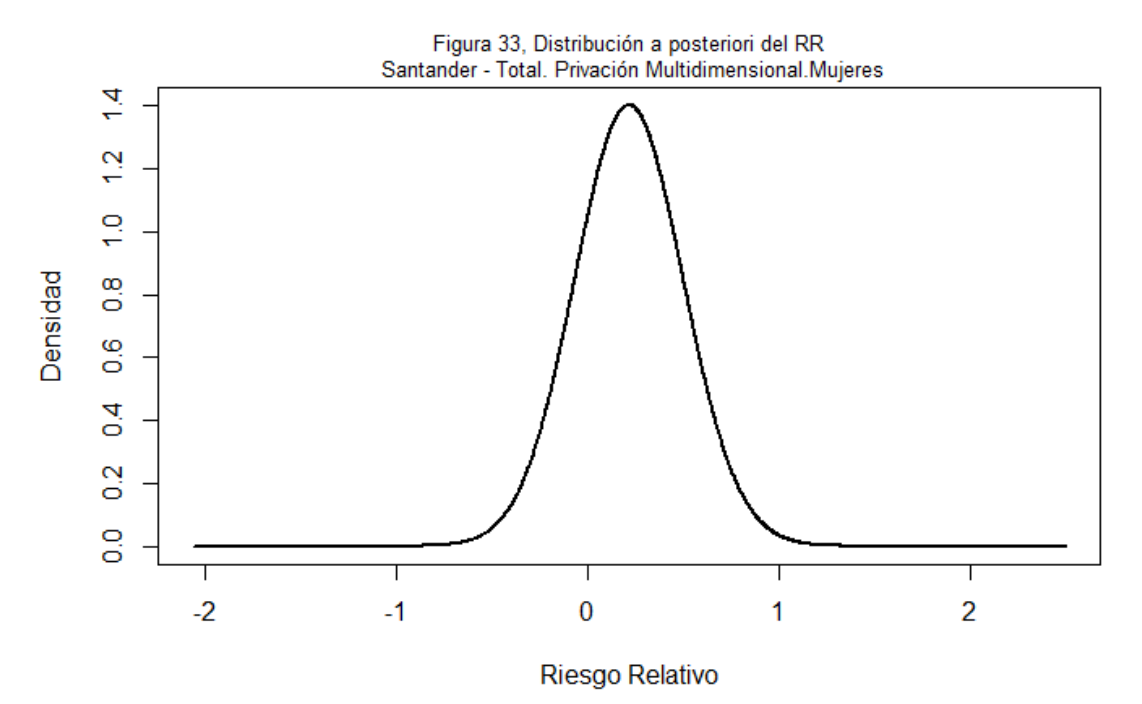

Los resultados finales se presentan en la Tabla 4 y en la Figura 34.

Tabla 4.Resultados regresión ecológica INLA. Mujeres.Índice Privación Multidimensional.

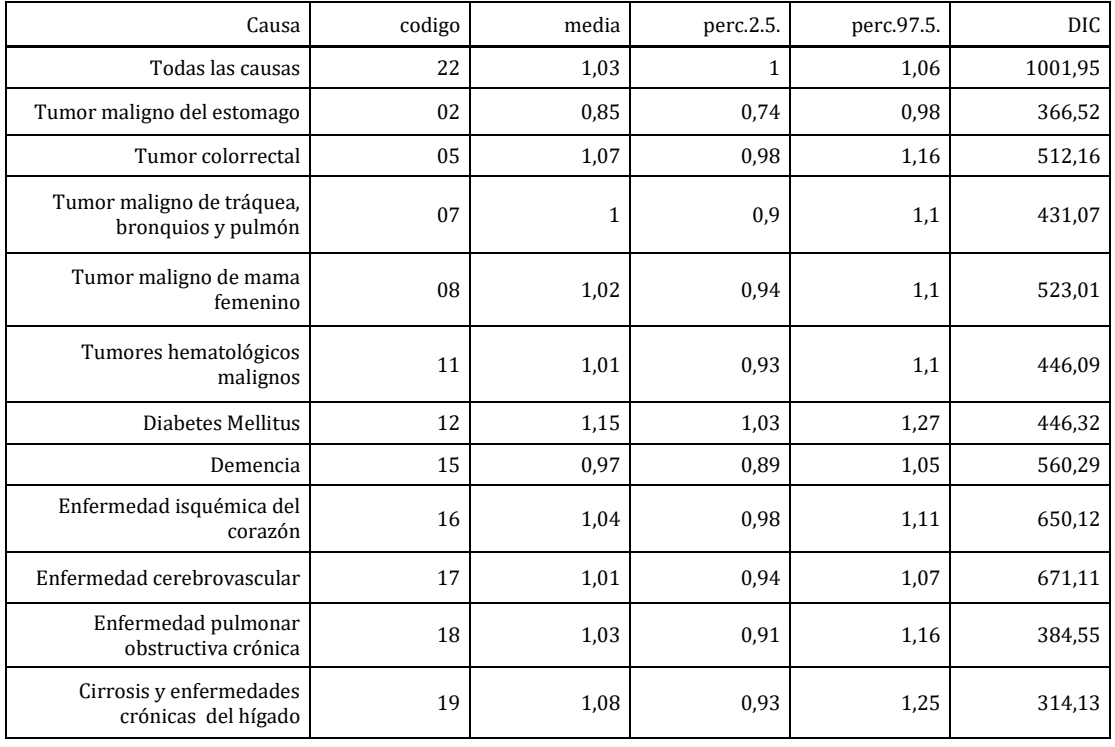

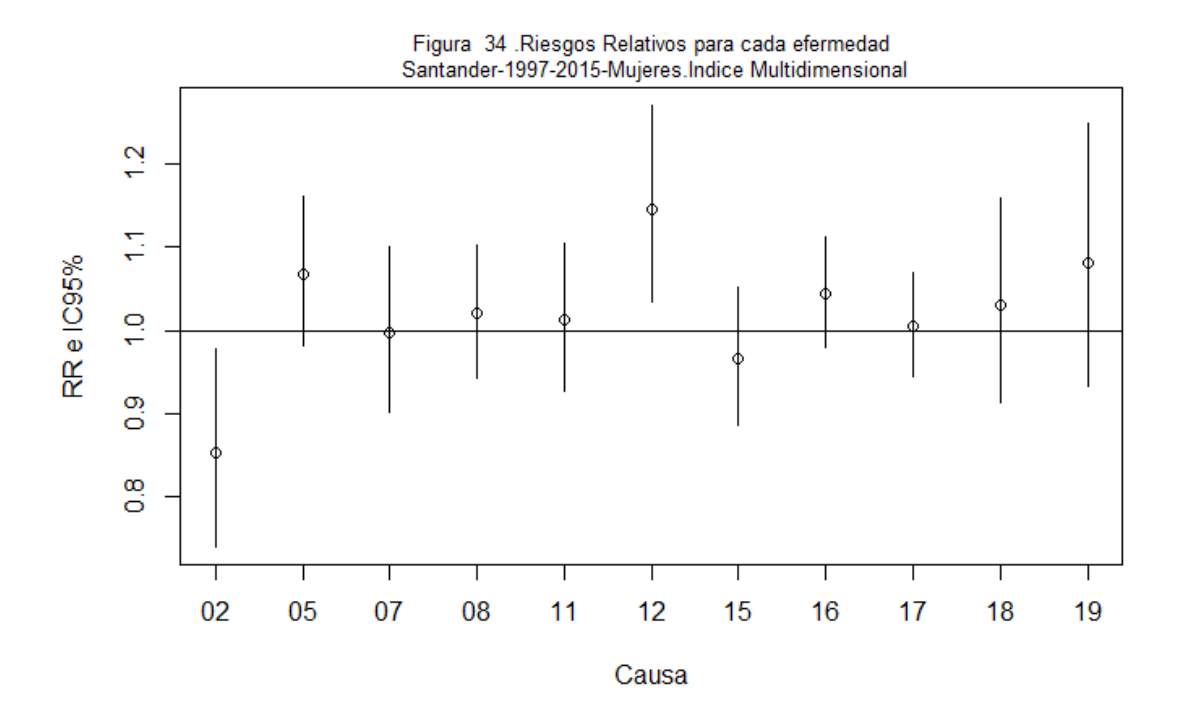

# <span id="page-38-0"></span>5.- CONCLUSIONES

Las Razones Estandarizadas de Mortalidad suavizadas -REM's- de algunas de las causas de mortalidad analizadas referentes al municipio de Santander y elaboradas con datos del periodo 1997-2015 sugieren la existencia de una relación entre pobreza y exceso de mortalidad, así por ejemplo una serie de secciones censales que incluyen las zonas más desfavorecidas (Barrio Pesquero, Monte y Cueto, La Albericia) obtienen valores altos en las RME's.

Con el objetivo de contrastar con la teoría estadística dicha relación se ha utilizado el Índice de Privación Medea y el Multidimensional. El Índice de Privación Multidimensional además de la dimensión socioeconómica del Índice Medea incluye las dimensiones de vulnerabilidad demográfica, de vivienda y de pobreza monetaria y al igual que el Medea se elabora con datos del censo de población, pero también utiliza datos procedentes de otros registros públicos (pensiones no contributivas y rentas básicas). Las representaciones geográficas de este indicador (Multidimensional) muestra la vulnerabilidad de las secciones, por lo general las mas desfavorecidas en 2001 coninciden con las más desfavorecidas en el 2011, entre ellas destaca el Barrio Pesquero, determinadas secciones del centro de la ciudad, y de otras areas de Monte y La Albericia.

La regresión ecológica realizada con el modelo INLA bayesiano BYM, confirma esta relación entre exceso de mortalidad y pobreza en la ciudad de Santander:

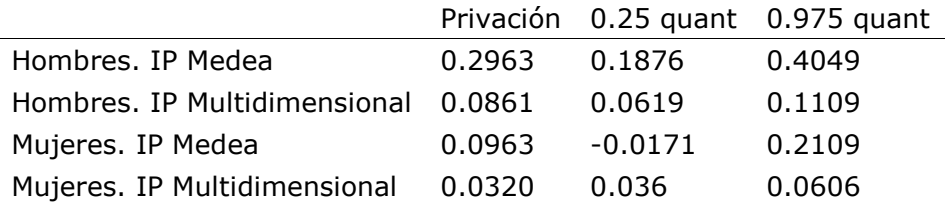

Exceptuando el grupo de mujeres cuando se utiliza el índice Medea, en el resto de los análisis se confirma que pobreza y riesgo relativo de mortalidad tienen una relación significativa para un  $\alpha = 0.05$ .

Las regresiones también muestra que esta relación es más elevada en los grupos de hombres que en los grupos de mujeres.

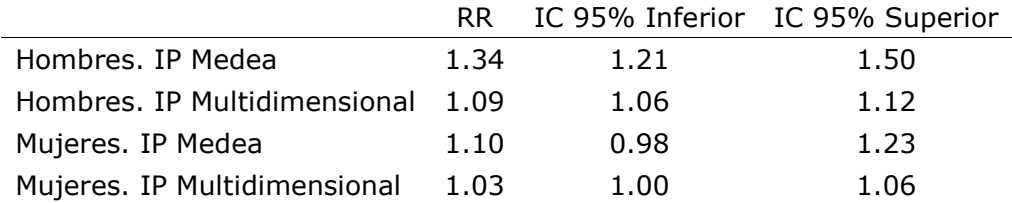

En relación a las enfermedades estudiadas destacan la relación entre vulnerabilidad y las siguientes causas: SIDA (01), tumor colorrectal (05), tumor maligno de tráquea, bronquios y pulmón (07), enfermedad pulmonar obstructiva crónica (18) y cirrosis y enfermedades crónicas del hígado (19) que se obtienen en el grupo de los hombres cuando se utiliza tanto el índice Medea como el Multidimensional y la diabetes (12) en mujeres.

# <span id="page-40-0"></span>Anexo I

Para analizar la mortalidad en cada area se ha escogido como indicador la Razón de Mortalidad Estandarizada suavizada (RMEs), calculada con un modelo específico de suavización de riesgos, tal y como se le denomina en la literatura científica. La mayoría de modelos de suavización de riesgos modelizan la dependencia espacial entre observaciones, asumiendo que observaciones de unidades geográficas próximas entre sí se parecerán más que las observaciones de unidades geográficas más distantes. La inclusión en el modelo de esta estructura de dependencia espacial entre los riesgos censales aporta información adicional a la que aportan los datos de todos éstos, y conduce a una estimación más fiable de los indicadores de riesgo. La fundamentación de esta idea sería que los factores de riesgo que favorecen la mortalidad están relacionados con el entorno (social, cultural, medioambiental) y que éstos no cambian bruscamente de una sección censal a la contigua, sino que varían de forma espacialmente suave. Por ello, se espera que secciones cercanas presenten riesgos similares, y así la RME de una sección se suaviza (estima) con la ayuda de las secciones vecinas. El modelo estadístico escogido para la estimación de las RMEs, y que implementa las ideas anteriores, es el modelo (Bayesiano) de Besag, York y Mollié (1991), que es una de las propuestas más populares en la literatura de suavización geográfica de riesgos.

Tal y como suele ser habitual en este tipo de modelos, se parte de la suposición de que el número de muertes observadas,  $o_i$ , en cada área (sección)  $i$  sigue una distribución de Poisson. El valor medio de esta distribución se modeliza en función del número de casos esperados en ese aárea,  $E_i$ , y el riesgo subyacente en el mismo  $R_i$ , que, una vez multiplicado por 100, constituye la RMEs que deseamos estimar. Por tanto, el modelo empleado asume:

$$
O_i|R_i \sim Po(E_iR_i)
$$

donde el índice i varía para el conjunto de áreas (secciones) de Santander. Por su parte, el conjunto de riesgos Ri se modeliza de la siguiente manera:

$$
log(R_i) = \mu + \alpha_i + \beta_i
$$

es decir, los log-riesgos son suma de:

Un intercept  $\mu$  común a todas las areas.

Un efecto aleatorio espacial

$$
\alpha_i | \alpha_{-i}, \sigma \sim N(\overline{\alpha}_i, \frac{\sigma^2}{n_i})
$$

que hace que el riesgo en cada área se parezca al de sus áreas vecinas. En la expresión anterior  $\sigma_i$  se refiere al conjunto de componentes del vector  $\alpha$  excluyendo su i-ésima componente y  $\bar{\alpha}_i$  se refiere a la media de dicho vector sobre el conjunto de vecinos de la i-ésima área. Por último,  $n_i$  denota el número de vecinos de la i-ésima área.

Un efecto aleatorio heterogéneo, independiente para cada área:

$$
\beta_i | \tau \sim N(0, \tau^2)
$$

que permite que cualquier área presente un comportamiento distinto al de sus vecinos, si así se requiriera.

Por último, el carácter Bayesiano del modelo propuesto hace necesario que se le den distribuciones iniciales al resto de parámetros que se desea estimar. Dichas distribuciones iniciales serían las siguientes:

 $\tau \sim Unif(0,100)$ 

 $\sigma \sim Unif(0,100)$ 

 $\mu \sim Unif(-\infty, \infty)$ 

Una vez estimada la distribución a posteriori de las RMEs a partir del modelo que se acaba de describir, se calcula para cada área su media a posteriori y la masa de dicha distribución por encima de 100.

# <span id="page-41-0"></span>Anexo II

La información de la mortalidad se obtendrá del registro de mortalidad que se nutre del Boletín Estadístico de Defunción (BED) y del Boletín Estadístico de Parto (BEP) para las defunciones ocurridas durante las primeras 24 horas de vida.

Ambos ficheros proceden de los registros civiles, y base a un convenio entre el Instituto Nacional de Estadística y el Gobierno de Cantabria, los servicios de Salud Pública de Cantabria codifican la causa de muerte.

Una de la tareas de proyecto MEDEA 3 ha sido la de georeferenciar las direcciones del fichero de defunciones del INE una vez codificadas las causas de muerte, para ello se ha elaborado un protocolo de georeferenciación.

Las herramientas de geocodificación utilizadas en el protocolo son libres y, por tanto, podían ser usadas por todos los grupos de investigacion. Además, estas herramientas pueden ser usadas tanto a través de la web como desde el software estadístico *R*, que automatiza el proceso de llamada a los servicios web que llevan a cabo la geocodificación: Cartociudad y Google.

En Cantabria se ha elaborado un protocolo propio para georeferenciación de estas direcciones, basado en:

1. Lectura de un fichero masivo con direcciones postales donde, en caso de ser necesario, se lleva a cabo un tratamiento de mejora de la calidad de las direcciones previo a la geocodificación. Es importante destacar que los tratamientos son mínimos porque el geocodificador espera datos correctamente normalizados y procesados por otros componentes desarrollados también en el ICANE.

2. Geocodificación masiva de las direcciones de forma paralela con cada uno de los proveedores externos de geocodificación seleccionados; en este caso: Google, Cartociudad (versiones antigua y nueva), Bing, Mapbox y Google Places.

3. Elección de la mejor coordenada de entre todos los proveedores utilizando algoritmos de agrupación o clustering (DBSCAN) y siguiendo un criterio de cercanía al centroide del clúster formado por los proveedores o de selección basado en la mejor correlación de las coordenadas devueltas por un proveedor con las del resto (en caso de no existir

suficientes proveedores en el clúster). Para ello se tiene en cuenta si los proveedores son seleccionables como mejor coordenada en términos de licencia.

4. Generación de estadísticas básicas sobre los datos geocodificados para facilitar un posterior análisis.

El análisis se realiza según los "grandes grupos de causas" consensuada por los distintos grupos del proyecto MEDEA3. Se presentan a continuación los grandes grupos y la lista de causas específicas de defunción (opcionales o no), con sus equivalencias de códigos CIE-9 y CIE-10.

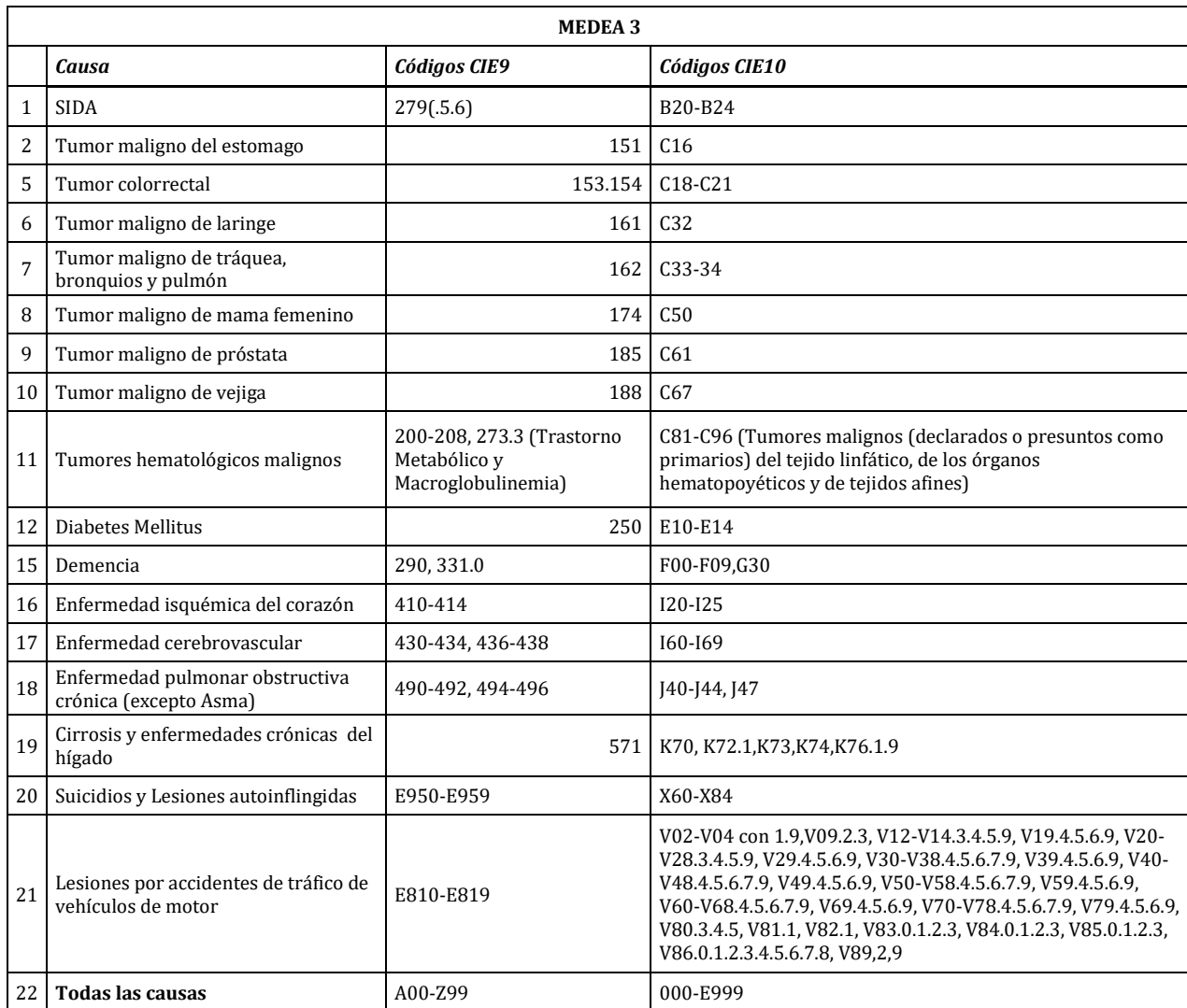

La tabulación de este fichero por grupos quinquenales de edad, grandes causas y secciones censales, da lugar al fichero de datos observados.

En segundo lugar se tabula en el padrón municipal de Santander la población del periodo para cada grupo de edad y sección censal, para el calculo de las tasas específicas por edad de la ciudad dividiendo los muertos de cierta causa en cada grupo de edad por la población en el grupo de edad.

Para calcular los esperados por estandarización indirecta se debe multiplicar la población de cada sección censal por edad por las tasas de referencia en ese grupo de edad. Esto equivale a multiplicar la matriz de poblaciones, que contiene tantas filas como secciones censales y tantas columnas como grupos de edad por la matriz de tasas calculada en el apartado anterior.

#### <span id="page-43-0"></span>Bibliografía

Eurostat. Revision of the European Standard Population Report of Eurostat's task force. Luxembourg: Publications Office of the European Union; 2013.

Besag, J; York, M; Mollié, A. Bayesian Image Restoration, with Two Applications in Spatial Statistics. Annals of the Institute of Statistical Mathematics, 1991, 43, 1-20.

Dominguez-Berjón et all, 2008: Construcción de un índice de privación a partir de datos censales en grandes ciudades españolas (Proyecto MEDEA).Gac Sanit vol.22 no.3 Barcelona may./jun. 2008

Martínez-Beneito, M A; López-Quílez A; Botella-Rocamora P. An autoregressive approach to spatio-temporal disease mapping. Statistics in Medicine, 2008, 27, 2874-2889.

Marí-Dell'Olmo, Marc; Martínez-Beneito, Miguel Ángel; Borrell, Carme; Zurriaga, Oscar; Nolasco, Andreu; Domínguez-Berjón, M. Felicitas. Bayesian Factor Analysis to Calculate a Deprivation Index and Its Uncertainty. Epidemiology: May 2011 - Volume 22 - Issue 3 - p 356-364 doi: 10.1097/EDE.0b013e3182117747